#### **UNIVERSITE DE YAOUNDE I**

*UNIVERSITY OF YAOUNDE I* \*\*\*\*\*\*\*\*\*\*\*\*

**ECOLE NORMALE SUPERIEURE DE YAOUNDE**

*HIGHER TEACHER'S TRAINING COLLEGE OF YAOUNDE* \*\*\*\*\*\*\*\*\*\*\*\*

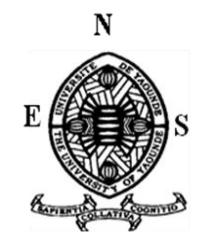

**DEPARTEMENT D'INFORMATIQUE ET DES TECHNOLOGIES EDUCATIVES** *DEPARTMENT OF COMPUTER SCIENCE AND INSTRUCTIONAL TECHNOLOGIES* \*\*\*\*\*\*\*\*\*\*\*\*

## **RÉALISATION D'UN DIDACTICIEL SUR LA NOTION DE REACTION CHIMIQUE EN CLASSE DE TROISIÈME AU CAMEROUN**

Mémoire rédigé par :

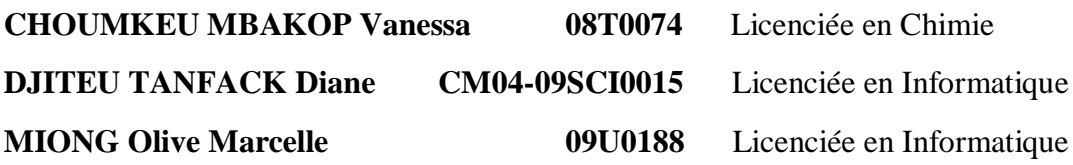

En vue de l'obtention du

#### **DIPLÔME DE PROFESSEUR DE L'ENSEIGNEMENT SECONDAIRE GENERAL DE SECOND GRADE**

#### **Filière : Informatique**

Sous la direction de :

#### **Dr AYISSI ETEME Adolphe** Chargé de cours

**Année 2016** *Year2016*

\*\*\*\*\*\*

# DÉDICACES

<span id="page-1-0"></span> *Nous dédions ce mémoire à nos familles respectives pour leur soutien illimité, leur amour et leurs encouragements.*

## REMERCIEMENTS

<span id="page-2-0"></span>Nous ne saurons terminer ce travail sans exprimer notre vive reconnaissance :

Au Seigneur tout puissant pour nous avoir accompagné tout au long de notre formation et pour la santé qu'il nous a accordée.

Dr AYISSI ETEME Adolphe, encadreur de ce travail de mémoire pour l'intérêt qu'il y a porté. Ses multiples éclairages, son soutien indéfectible et ses multiples encouragements nous ont permis de surmonter toutes les incompréhensions que nous avons eues pour la conception et la mise en œuvre de l'application ainsi que la rédaction du mémoire.

Nos remerciements vont également :

Au Pr ANDJIGA GABRIEL Nicolas, Directeur de l'École Normale Supérieure, qui nous offre un cadre propice aux études ;

Au Pr FOUDA NDJODO Marcel, chef du département d'informatique et des technologies éducatives (DITE) pour ses conseils et encouragements qui nous ont permis de braver toutes les difficultés qui se sont dressées sur notre chemin ;

À tous les enseignants du DITE pour le soutien intellectuel qu'ils nous ont apporté tout au long de nos deux années de formation à l'École Normale Supérieure (ENS) de Yaoundé ;

À la promotion des VISIONNAIRES (2014/2016) pour son esprit d'équipe et de collaboration;

À tous ceux qui ont contribué à la réalisation de ce mémoire et dont les noms n'ont pas été mentionnés.

# **TABLE DES MATIERES**

<span id="page-3-0"></span>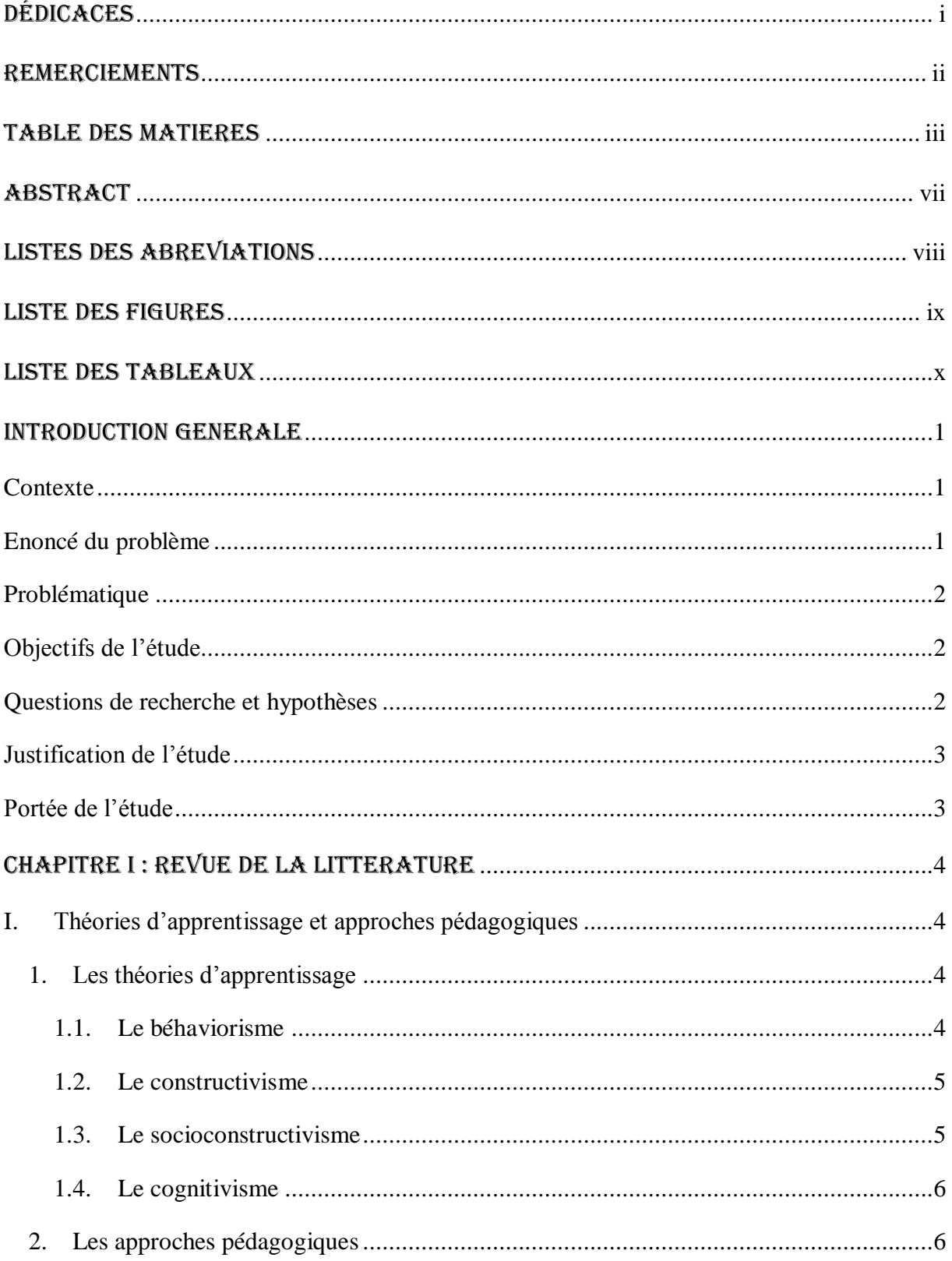

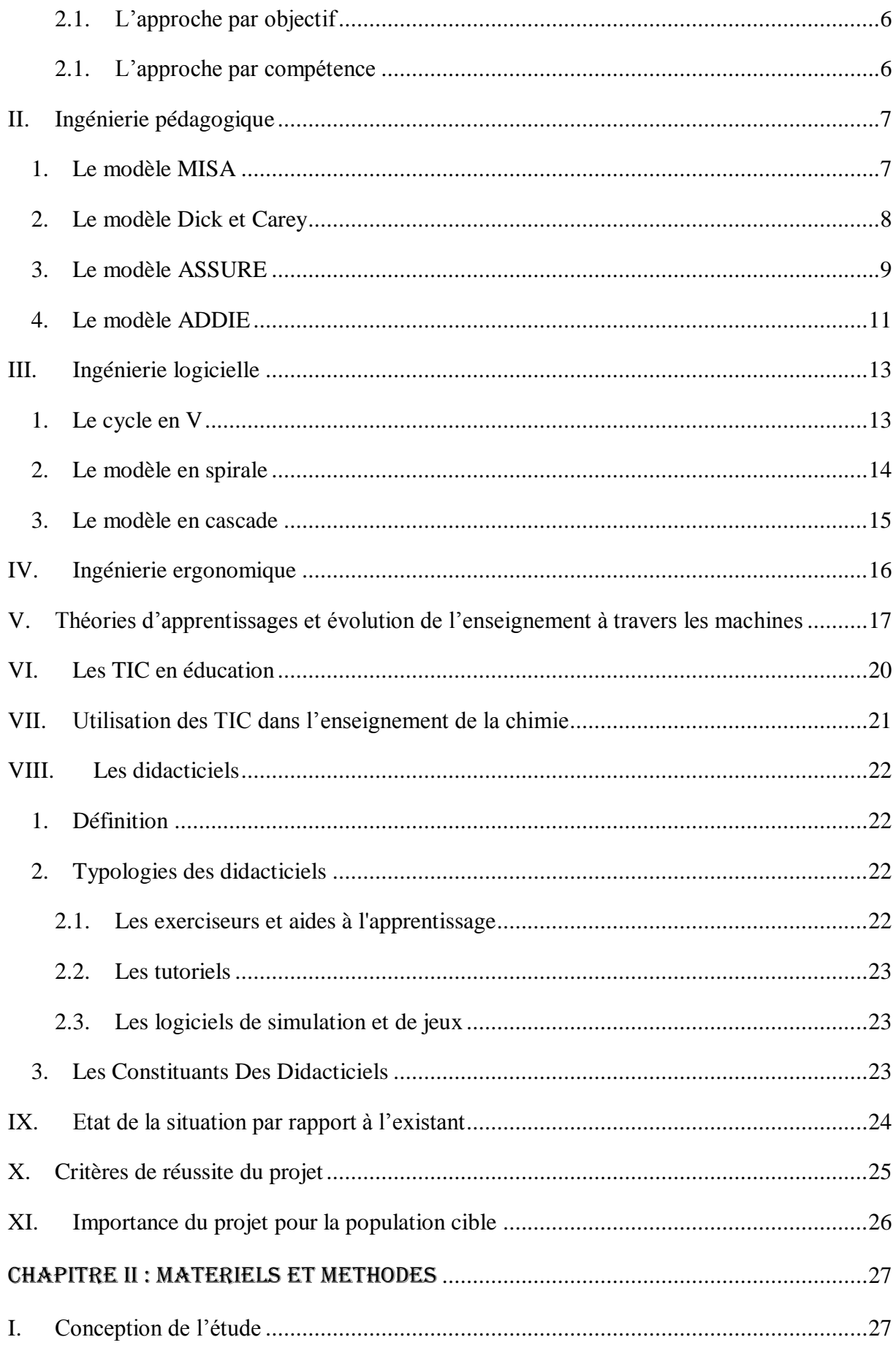

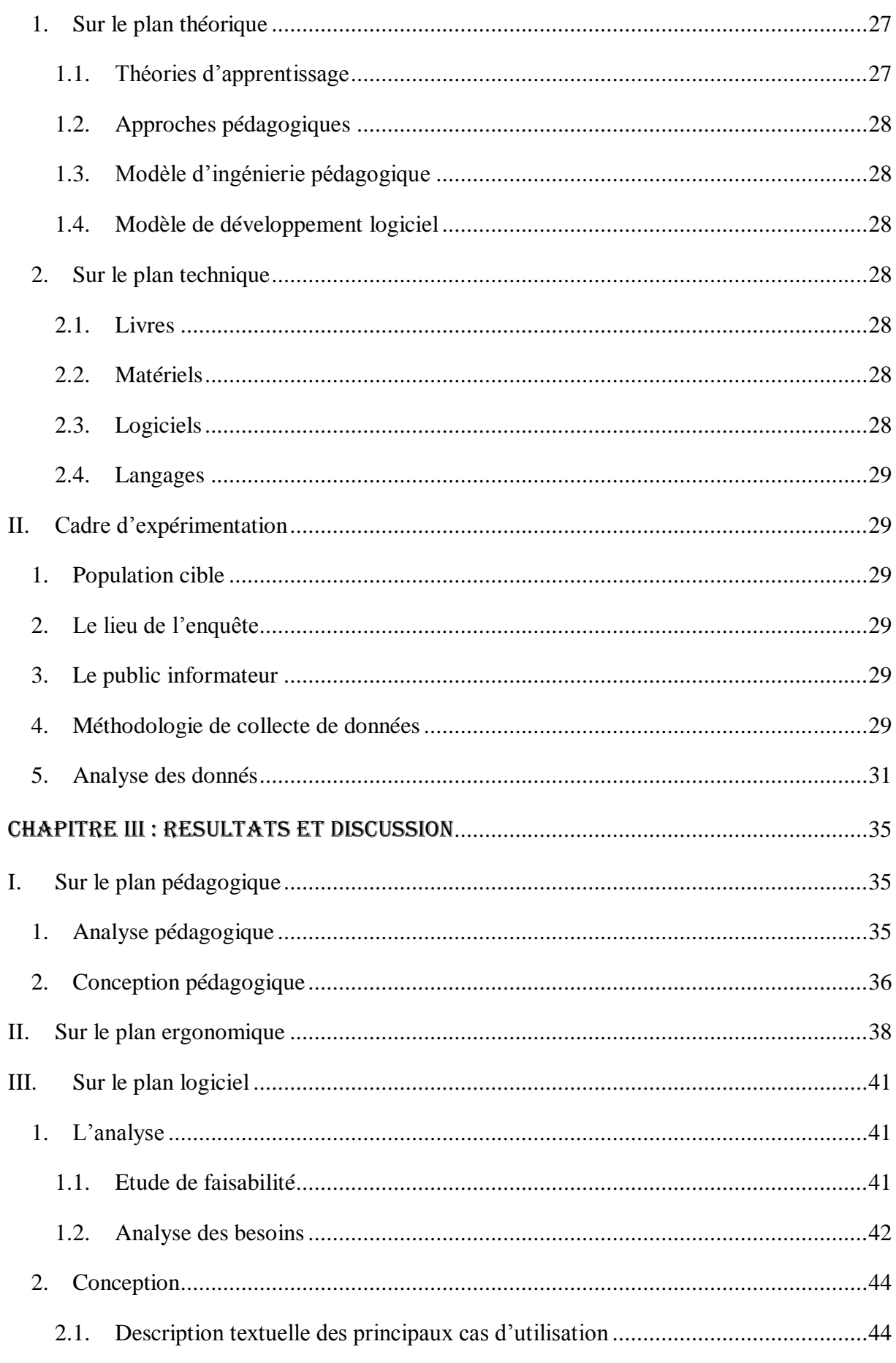

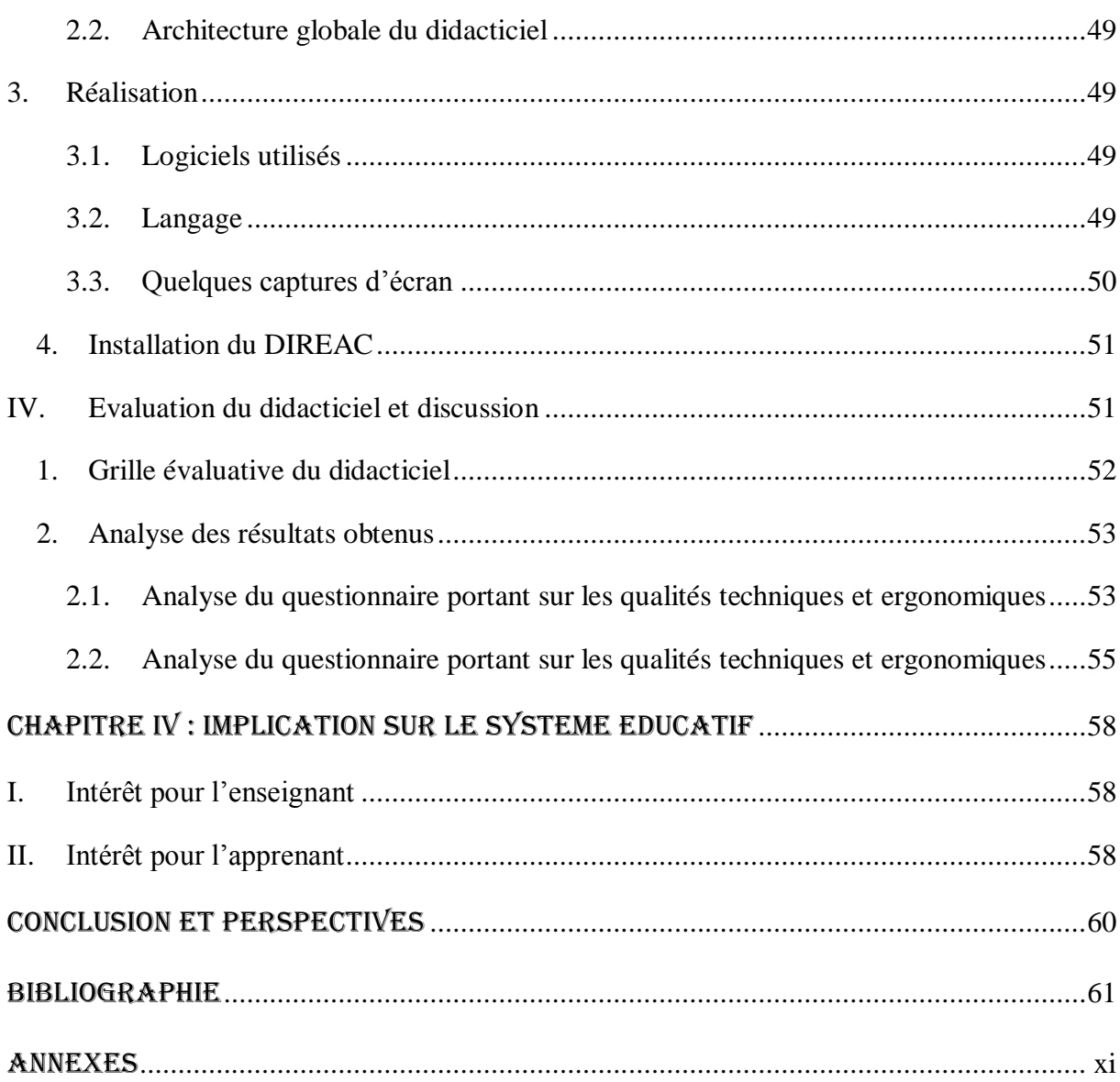

## ABSTRACT

<span id="page-7-0"></span>The experimental sciences teaching in Cameroon and Chemistry in particular encounter enormous difficulties mainly cause by the lack of equipment and reagents in laboratories. In this work it is exposed some educational concepts in the general point of view, problems bound to the teaching of the chemistry in the context of Cameroon and pedagogic and software engineering use for the conception of DIREAC. For the conception of DIREAC we have used ADDIE model and cascading model. This memo is an interactive learning digital space offering learners the opportunity to understand chemical manipulations. DIREAC (Tutorial on chemical reactions) have been made to resolve all these problems and to permit the educational integration of ICT. This tool should permit to vary the methods of training and to solve the problem of the real laboratory insufficiency in Secondary schools of Cameroon. Thus they can boost their understanding and achieve satisfactory results.

**Keys words**: tutorial, educational integration, ICT, chemical reaction, software

## LISTES DES ABREVIATIONS

<span id="page-8-0"></span>**ADDIE :** Analyse, Design(Conception), Développement, Implantation, Évaluation

**ASSURE**: Analyze State Select Utilize Require Evaluate

**Chemlab** : Laboratoire de chimie

**DACH** : Didacticiel d'Apprentissage de Chimie

**DIREAC** : Didacticiel sur les Réaction Chimique

**DITE**: Département d'Informatique et des Technologies Educatives

**EAO** : Enseignement Assisté par Ordinateur

**ENS**: Ecole Normale Supérieure

**EtiqLabo** : étiquette de laboratoire

**ExAO** : Expérimentations Assistées par Ordinateur

**ISO** : International Standard Organization (Organisation Internationale de Standardisation)

**LAVOX** : Laboratoire Virtuel d'Oxydoréduction

**MISA**: Méthodes d'Ingénierie des Systèmes d'Apprentissage

**NTE** : Nouvelles technologies éducatives

**NTF** : Nouvelles technologies de formation

**NTIC** : Nouvelles Technologies de l'Information et de la Communication

**Q.C.M** : Questions à Choix Multiple

**Reachim** : Réaction chimique

**SEL** : Spécification des Exigences Logicielles

**TIC** : Technologie de l'Information et de la communication

**TICE**: Technologie de l'Information et de la communication en Education

**UML**: Unified Modeling Language

# LISTE DES FIGURES

<span id="page-9-0"></span>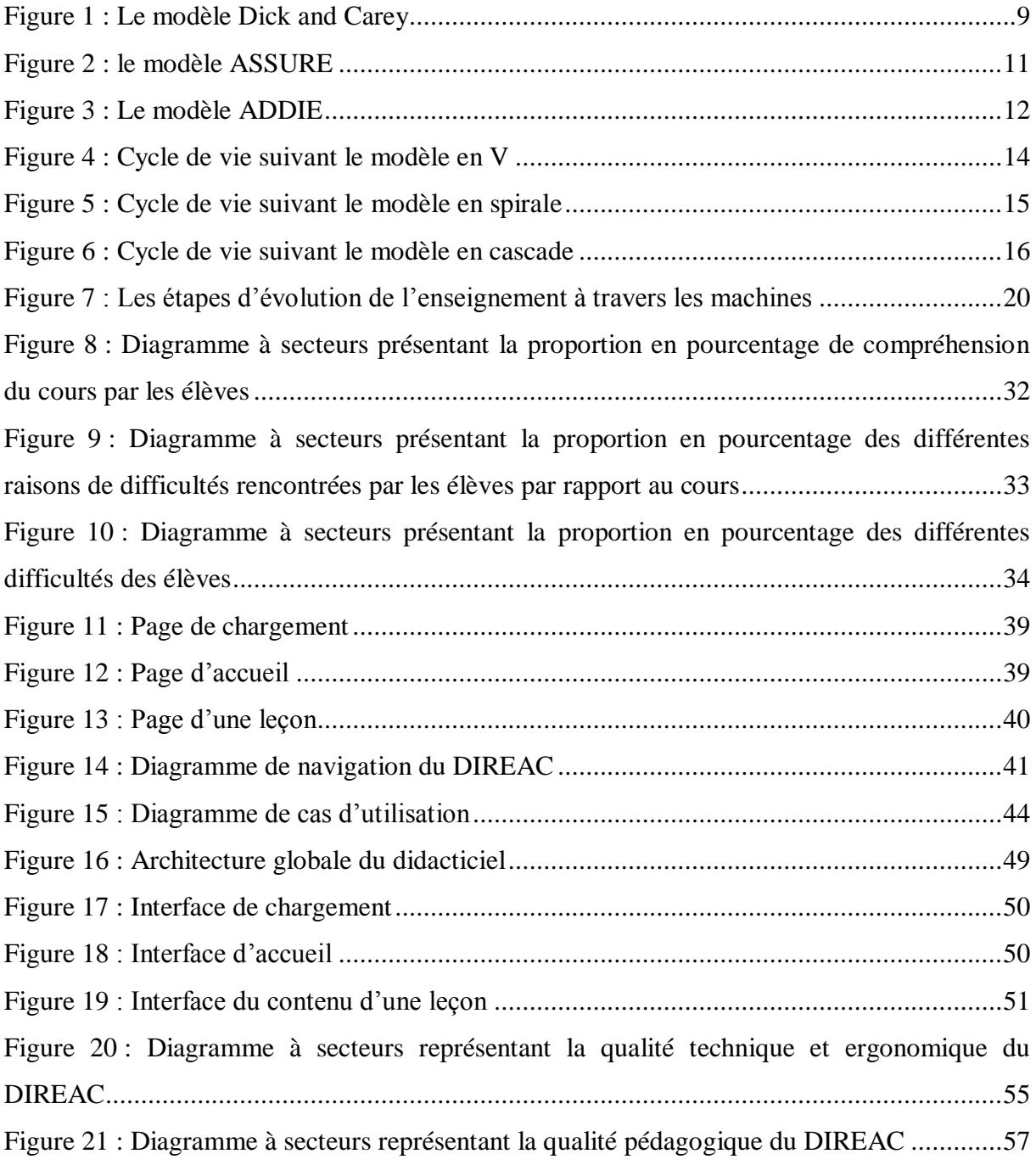

# LISTE DES TABLEAUX

<span id="page-10-0"></span>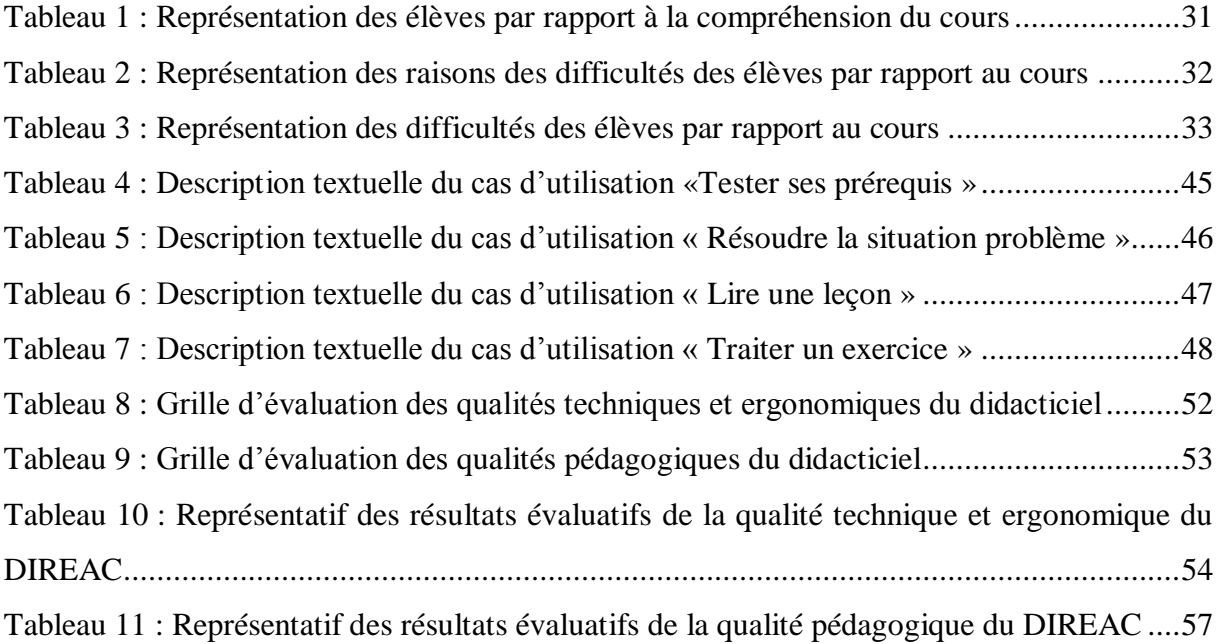

## INTRODUCTION GENERALE

### <span id="page-11-1"></span><span id="page-11-0"></span>**Contexte**

En sciences exactes, le recours aux technologies comme support, mais aussi comme élément dynamisant pour la recherche va de soi depuis longtemps. Kofi Annan l'affirmait déjà lors du deuxième Sommet mondial sur la société de l'information tenu à Tunis en novembre 2005, nous vivons une époque de mutations rapides où les technologies de l'information et de la communication (TIC) jouent un rôle de plus en plus central dans tous les domaines d'activité de la vie (KARSENTI, 2009).

En effet, les TIC ont une influence importante sur l'évolution de l'ensemble des sociétés de la planète et affectent de façon significative toutes les dimensions du fonctionnement de ces sociétés, qu'elles soient économiques, sociales ou culturelles. Avec les TIC, tout change : les façons de vivre, d'apprendre, de travailler, mais aussi d'enseigner. C'est pourquoi les TIC sont devenues, en quelques années seulement et pour un nombre sans cesse croissant de chercheurs de tous les continents, un élément indispensable du quotidien (GRARI, 2015).

Le Cameroun n'est pas resté indifférent à cette avancée technologique. C'est dans cette mesure que le pays a entrepris l'intégration des TIC dans son système éducatif tout d'abord par l'introduction de l'informatique comme discipline ensuite comme outil. Malgré le développement exponentiel des TIC dans toutes les sphères de la société, malgré cette profusion d'outils technologiques, on constate donc que l'usage des TIC n'est toujours pas bien ancré en éducation (MBOCK, 2008), plus particulièrement dans l'enseignement de la chimie au Cameroun.

## **Enoncé du problème**

<span id="page-11-2"></span>Cependant, L'enseignement secondaire au Cameroun souffre : de l'insuffisance voir même de l'absence d'infrastructures telles que les laboratoires de chimie, de l'inadéquation entre les méthodes d'enseignement et l'évolution de la science et de la technologie (document de stratégie sectorielle de l'éducation au Cameroun), de l'indisponibilité pour les apprenants et les enseignants de manuels et autres ressources pédagogiques en raison de leur coût ou de leur indisponibilité sur le marché local. On observe aussi le vieillissement des infrastructures existantes, les effectifs pléthoriques des établissements d'enseignement secondaire, la léthargie dans les enseignements et l'insuffisance des matériels didactiques en Chimie, plus particulièrement les solutions/réactifs qui sont extrêmement chers et rares.

## **Problématique**

<span id="page-12-0"></span>Comment rendre l'apprentissage de la notion de réaction chimique plus efficace et attractif via l'utilisation des TICE? Car selon Paul Dieudonné MBOCK (EPI 2009) les pédagogues ont pris conscience du fait que le langage verbal n'est pas la seule voie d'accès au savoir. Ce qui a suscité des axes de réflexion notamment sur le rôle de la communication audiovisuelle dans les processus pédagogiques raison pour laquelle l'intégration des outils virtuels dans la pédagogie doit être bien réfléchie afin d'éviter de nombreuses déviations.

## **Objectifs de l'étude**

<span id="page-12-1"></span>L'objectif de cette étude sera donc de permettre une intégration réussie des TIC dans l'enseignement de la Chimie plus précisément de la notion de réaction chimique par la *réalisation d'un didacticiel sur la notion de réaction chimique en classe de 3ième au Cameroun* qui aura pour objectif de mettre à la disposition du système éducatif camerounais une ressource pédagogique numérique pour l'apprentissage de la chimie conforme aux programmes de la classe de 3<sup>ième</sup>. De manière spécifique, il s'agit de mettre en place un environnement virtuel pour permettre aux élèves de cette classe d'acquérir des compétences à travers la simulation et l'auto évaluation.

## **Questions de recherche et hypothèses**

<span id="page-12-2"></span>L'enseignement secondaire au Cameroun souffre de l'insuffisance de manuels et autres ressources pédagogiques en raison de leur coût ou de leur indisponibilité sur le marché local notamment dans le domaine de la chimie. Ce manque de ressources pédagogiques n'influence-t-il pas négativement l'éducation des apprenants? La mauvaise compréhension de certaines notions ne serait-elle pas due à l'absence de travaux pratiques ou de simulations? L'intégration des TIC en éducation ne serait-elle pas une aide précieuse pour atteindre nos objectifs pédagogiques?

La création des centres de ressources multimédias dans certains établissements d'enseignements secondaires a été une voie de solution. Elle pourra donc être consolidée par la conception des ressources numériques (manuels, laboratoires virtuels et didacticiels).

## **Justification de l'étude**

<span id="page-13-0"></span>Les raisons à l'origine du choix de ce sujet sont diverses. Tout d'abord au Cameroun, le programme officiel de Chimie en classe de troisième de l'enseignement général prévoit un chapitre sur les réactions chimiques (chapitre 2). Il sera donc question d'amener les élèves des classes de 3ème à mieux comprendre cette notion car elle est essentielle ; la quasi-totalité des études faites en chimie dans les autres classes du secondaire a pour base les réactions chimiques. De plus les réactions chimiques interviennent dans notre vécu quotidien. Par ailleurs, d'après une enquête menées dans trois établissement de Yaoundé pour recueillir des informations sur les difficultés des élèves vis-à-vis de cette notion, il en ressort que les élèves rencontrent des difficultés dans l'apprentissage de la notion de réaction chimique dues en grande partie au manque d'outils pour les illustrations du cours et à la complexité de la notion, sans oublier le manque d'exercices d'application ayant des corrections détaillées. D'autre part, le choix de ce sujet a aussi été guidé par le besoin d'apporter une contribution dans la mise en œuvre d'un livre numérique sur l'enseignement de la chimie au Cameroun.

## **Portée de l'étude**

<span id="page-13-1"></span>Cette étude vise à réaliser un didacticiel en chimie en 3ème sur les réactions chimiques. Celui-ci aidera dans une certaine mesure à pallier aux manques de laboratoires et de l'indisponibilité du matériel adéquat pour les illustrations des expériences vues en cours dont souffre la majorité de nos établissements d'enseignement secondaire. A travers ce didacticiel, les élèves pourront être plus éclairés sur les concepts complexes, visualiser des simulations sur les expériences énoncées en cours, faire des exercices d'application et avoir accès aux corrections de ces exercices.

Ainsi ce document est structuré en quatre chapitres outre l'introduction générale et la conclusion et perspectives. Le premier chapitre intitulé revue de la littérature, le deuxième chapitre intitulé matériels et méthodes, le troisième chapitre est réservé aux résultats et discussions, enfin le dernier chapitre est réservé à l'implication du sujet sur le système éducatif.

## <span id="page-14-0"></span>CHAPITRE I : REVUE DE LA LITTERATURE

Bien que l'Etat camerounais ne ménage pas ses efforts pour la vulgarisation de l'éducation sur l'étendue de son territoire, on constate néanmoins de réelles difficultés dans l'enseignement de certaines disciplines scientifique notamment la chimie (DJEUMENI, 2010). Le manque de laboratoires, le cout très élevés des réactifs, l'effectif pléthorique des salles de classes de 3<sup>e</sup> causent un frein à l'apprentissage de la chimie pour les apprenants, qui ne se rattachent qu'a des connaissances théoriques. Cependant la révolution technologique que le monde connait depuis ces quelques décennies est devenue omniprésente dans tous les domaines. A l'ère du troisième millénaire, on cherche donc à orienter les TIC vers l'accroissement des connaissances puisqu'il s'est avéré que l'école n'est plus la source incontournable des connaissances. L'apprenant peut construire son savoir par l'utilisation d'autres sources d'informations disponibles, soit sur disque optique compact par exemple des didacticiels..., soit sur réseau Internet exemple : forum, blog, mais il doit apprendre à naviguer, à choisir et surtout à acquérir les bonnes compétences (MATCHINDA, 2006).

## <span id="page-14-1"></span>**I. Théories d'apprentissage et approches pédagogiques**

#### <span id="page-14-2"></span>**1. Les théories d'apprentissage**

L'apprentissage est un processus non observable de réorganisation des structures cognitives. Ce processus finalisé vise à acquérir de nouvelles connaissances, habilités, attitudes ou à modifier les acquis antérieurs. Ceci devant se traduire par un changement durable des comportements dont l'objectif est de s'adapter à soi-même et à son environnement (GIORDAN, 1999).

Apprendre est donc une activité qui modifie de façon durable le comportement de l'individu (GOUPIL et LUSIGNAN, 1993). Les théories d'apprentissages sont là pour nous aider à identifier le contenu d'apprentissage suivant un comportement visé en arrière-plan. Les modèles d'apprentissage se basent sur des théories et doivent être adoptés dans un contexte bien défini. Il en existe plusieurs parmi lesquelles on peut citer :

#### <span id="page-14-3"></span>**1.1. Le béhaviorisme**

Également appelé modèle du conditionnement, c'est le modèle qui est en toile de fond de la pédagogie par objectifs (fiches de découverte contenant un grand nombre de questions relativement faciles qui permettent à l'élève de découvrir la notion visée). Il constitue également la base théorique de l'EAO (enseignement assisté par ordinateur). L'enseignant est attentif aux possibilités et à l'évolution individuelle de l'élève. Il lui propose des activités bien adaptées. L'élève peut progresser à son rythme ; il est le plus souvent en situation de réussite. Les objectifs étant définis précisément, l'évaluation est facilitée et clarifiée (LOUDJO, 2009).

#### <span id="page-15-0"></span>**1.2. Le constructivisme**

Ce modèle est issu des recherches de Piaget (1925) qui, contrairement au modèle précédent, considère que l'on peut étudier ce qui se passe dans la boîte noire (le cerveau). Piaget pense que la connaissance se construit : le cerveau se développe en même temps que le corps et l'individu assimile des connaissances issues de son expérience de découverte de l'environnement. Selon ce modèle, l'acquisition de connaissances passe par la transformation des informations reçues par l'apprenant à travers ses expériences et ses connaissances préalables. Pour accéder à un état de connaissance supérieur, il faut donc remettre en cause et réorganiser ses conceptions initiales en y intégrant les nouvelles données. L'élève ne sera pleinement prêt à cet effort difficile (car il implique une phase de déstabilisation) que s'il a pris conscience de l'insuffisance de ses représentations. L'enseignant placera donc l'élève dans une situation propre à lui créer un conflit cognitif provoqué par une contradiction entre son anticipation (basée sur sa conception initiale) et une réalité observée. Le démenti peut provenir de la situation elle-même (c'est le concept de situation-problème) ou de ses pairs (lors d'un travail de groupe). Cependant, il est essentiel qu'il ne vienne pas de l'enseignant, l'élève risquant sinon de résoudre le conflit en distinguant la vérité scolaire de celle de la vie « réelle » (LOUDJO, 2009).

#### <span id="page-15-1"></span>**1.3. Le socioconstructivisme**

Ce modèle a été développé par l'école russe de psychologie et les travaux de Vygotsky dans les années 20. Il reprend à son compte le fait que les connaissances se construisent par l'activité, mais introduit une dimension nouvelle : on apprend mieux au contact des autres et en échangeant nos expériences avec eux. Une phrase traditionnellement associée à Vygotsky est que "ce que l'enfant sait faire aujourd'hui en collaboration il saura le faire tout seul demain". Il introduit donc la médiation, c'est à dire le dialogue avec l'autre (un autre apprenant, un expert, un enseignant…) comme un paramètre déterminant dans le processus d'apprentissage. Sur le plan pédagogique, l'on retrouve bien la même volonté que chez Piaget d'amener les apprenants à l'autonomie par l'action, mais l'on développe ici plus nettement l'importance de faire ensemble qui ouvre la voie à l'apprentissage collaboratif (LOUDJO, 2009).

#### <span id="page-16-0"></span>**1.4. Le cognitivisme**

Cette théorie considère l'apprentissage comme une acquisition de nouvelles connaissances, impliquant un changement des structures mentales. MAYER (1987) pense dans cette optique que le mode de présentation de l'information influence les processus d'apprentissage tels que l'attention, l'encodage, la récupération. Ces processus à leur tour influencent le résultat de l'apprentissage en termes de performance, prestation et compétence recherchée. Ainsi Gagné (1985) et Merrill (1983) ont formulés des principes pour montrer comment on peut présenter les connaissances dans la conception des séquences d'enseignement par ordinateur. Le principe capital étant qu'il faut choisir des informations pertinentes et en élaborer une présentation ordonnée ; c'est ce que Wenger (1987) a appelé encodage implicite des connaissances (ROCHELEAU, 2009).

#### <span id="page-16-1"></span>**2. Les approches pédagogiques**

Une approche ou méthode pédagogique est un moyen ou une façon d'aborder l'enseignement. Elle est adoptée parmi tant d'autres, par l'enseignant pour rendre facile l'apprentissage et atteindre l'objectif pédagogique poursuivi.

#### <span id="page-16-2"></span>**2.1. L'approche par objectif**

Issue du modèle béhavioriste, la Pédagogie Par Objectif (PPO), est une technique éducative prônée par Tyler en 1949. Dans cette approche, l'enseignant divise le contenu d'enseignement en plusieurs modules en fonction des besoins de la société, et se fixe des objectifs à atteindre en termes de comportements attendus des apprenants. L'idée maîtresse de cette approche est la réalisation d'une tâche par l'apprenant. L'avantage de cette pensée est qu'on n'évolue pas à tâtons. Dans le cours élaboré de ce projet, les objectifs, énoncés dès le début de chaque leçon, permettent à l'apprenant d'évaluer le niveau où il se trouve, et ce qui lui reste encore à faire. L'inconvénient majeur réside dans le fait qu'il n'est pas tenu compte de l'assimilation véritable des leçons par l'apprenant (Amar Meziane, 2014).

#### <span id="page-16-3"></span>**2.1. L'approche par compétence**

L'approche par compétences présente deux grands avantages. Elle permet de placer l'apprenant au centre des activités d'apprentissage et elle fournit aux enseignants des approches, des méthodes et des outils adéquats dans le sens d'une meilleure prise en compte des besoins des apprenants. L'enseignement de la chimie au secondaire, implique l'application de diverses démarches méthodologiques découlant de cette approche (détail dans les annexes). Le style d'apprentissage est une manière pour chaque individu d'aborder et de résoudre un problème auquel il fait face. Dans ce style, les apprenants ont un sens aigu de l'observation. Ils sont très habiles à percevoir un objet ou un problème sous différents angles. Les activités novatrices de cette rubrique sont les séances de remue-méninges dont l'objectif escompté est la production des différentes réponses intéressantes. Les apprenants ont une grande imagination et s'adaptent facilement à toute situation, ce qui fait qu'ils ont des intérêts variés. Ils s'intéressent aux autres tout en accordant beaucoup d'importance aux sentiments (MONCHATRE, 2008).

## <span id="page-17-0"></span>**II. Ingénierie pédagogique**

L'ingénierie pédagogique selon Gilbert PAQUETTE (2000) est « toute méthode de conception et de construction des systèmes permettant d'échanger, de partager et d'acquérir des informations dans le but de les transformer en connaissances, donc d'apprendre». Il consiste donc à étudier, concevoir et réaliser et adapter des dispositifs d'enseignement, des formations ou des cours. Il existe de nombreux modèle d'ingénierie pédagogique ; nous pouvons citer entre autre :

#### <span id="page-17-1"></span>**1. Le modèle MISA**

La Méthode d'Ingénierie d'un Système d'Apprentissage qui a pour sigle MISA, est un modèle orienté sur le système vers un programme de formation. Il vise à appliquer les différents principes des sciences cognitives au domaine du design pédagogique. Selon *Newell et Simon, 1972,* MISA est un processus assez complexe de résolution de problèmes tel que défini dans les sciences cognitives. Ce modèle est subdivisé en quatre grandes parties notamment : la *modalisation des connaissances* qui est l'objet de l'apprentissage, définie à l'aide d'une représentation par objets, la *modélisation médiatique* et *traitements médiatiques*  qui définissent les matériels pédagogiques, infrastructures, technologiques et organisationnels supportant l'apprentissage, *la modélisation pédagogique* définissant les scénarios d'apprentissage et de formation. Le modèle MISA comprend les phases suivantes:

- phase de définition des problèmes de formation ;
- phase de proposition d'une solution préliminaire ;
- phase de conception de l'architecture pédagogique ;
- phase de conception des matériels pédagogiques et leurs diffusions;
- phase de réalisation et de validation des matériels ;
- phase de la mise en place ou planification de la diffusion du système d'apprentissage.

#### <span id="page-18-0"></span>**2. Le modèle Dick et Carey**

Publié en 1978 par Walter Dick et Lou Carey, le modèle de Dick et Carey est un modèle utilisant une approche système. De ce fait, il est plus impliqué dans le développement pédagogique que dans la conception pédagogique. Ce modèle utilise une approche méthodique pour la conception de l'instruction, qui est semblable à celle du génie logiciel. La méthode de conception décrit toutes les phases d'un processus itératif. Une limite de ce modèle est l'absence de considération pour les comportements des apprenants après utilisation du logiciel. Ce modèle comporte les dix étapes suivantes, qui sont exécutées de manière itérative et en parallèle (Dick, Carey, Carey J., 2009).

- Identifier le but pédagogique : identifier ce que les apprenants devraient être capables de faire à la fin de l'instruction.
- Effectuer une analyse didactique : pour déterminer étape par étape ce que les apprenants font quand ils accomplissent le but, afin de déterminer quelles sont les compétences et les connaissances requises.
- Identifier les comportements d'entrée et les caractéristiques des apprenants : identifier les compétences des apprenants présents, les préférences et les attitudes ainsi que les caractéristiques du milieu d'enseignement, les informations utiles sur la population cible;
- Rédiger des objectifs de performance pour spécifier ce que les apprenants seront capables de faire avec les déclarations des compétences à acquérir;
- Développer des instruments d'évaluation mettre au point un critère référencé d'évaluation de la performance Conformément aux objectifs ;
- Élaborer une stratégie d'enseignement : c'est-à-dire des stratégies de pré-instruction d'activités (motivation, objectifs et le comportement d'entrée), la présentation de l'information (séquence d'enseignement, des informations, des exemples), la participation des apprenants (pratique et la rétroaction), les tests (pré-test post-test) et suivi grâce à des activités (assainissement, enrichissement, mémorisation et transfert);
- Élaborer et sélectionner le matériel didactique : c'est-à-dire les stratégies d'enseignement à utiliser;
- Concevoir et mener une évaluation formative : pour recueillir des données afin d'identifier le niveau des apprenants;
- Réviser l'instruction: utiliser les données de l'évaluation formative pour examiner le niveau des apprenants et l'analyse du contexte, des objectifs de performance, des instruments d'évaluation et les stratégies d'enseignement.
- Concevoir et mener une évaluation sommative

Le modèle de Dick et Carey présente un processus détaillé et complet. Cependant, il a été caractérisé d'être en même temps très rigide et très encombrant pour la moyenne des processus de conceptions. (Dick, Carey, Carey J., 2009)

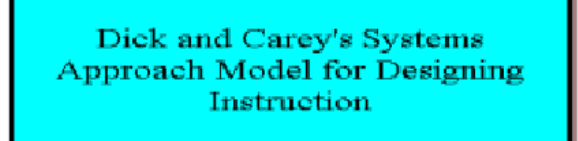

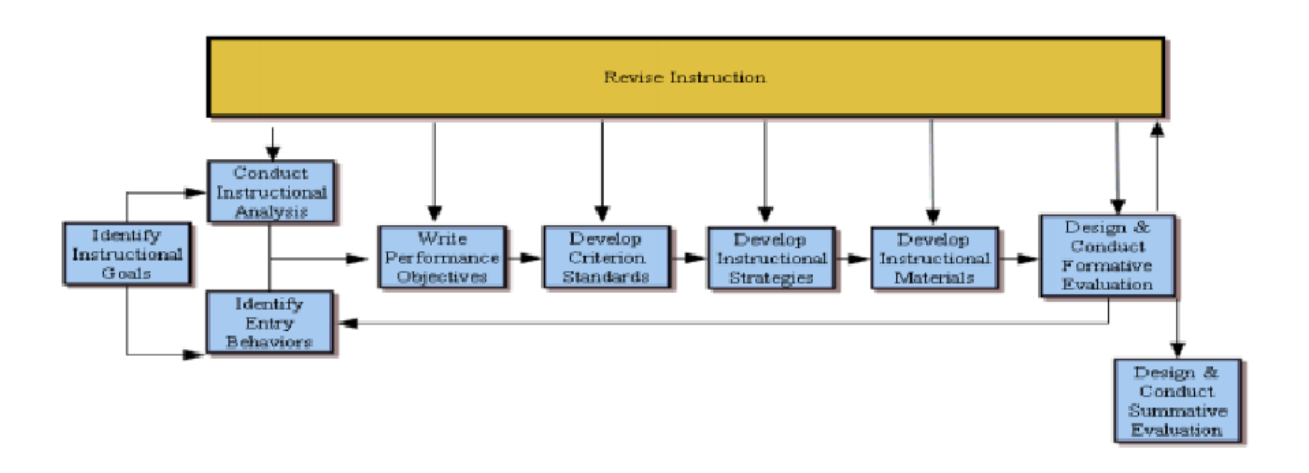

**Figure 1 : Le modèle Dick and Carey**

#### <span id="page-19-1"></span><span id="page-19-0"></span>**3. Le modèle ASSURE**

Le modèle ASSURE dont le sigle signifie « **A**nalyze learners – **S**tate standards and objectives - **S**elect strategies - **U**tilize technology, media and material - **R**equire learners participation - **E**valuate and review » est un modèle élaboré par Heinich et al en 1999 dans lequel les enseignants et les apprenants travaillent ensemble afin de concevoir et de construire un environnement d'apprentissage approprié (Heinich et *al.* 1999). Il sert également de guide pour la planification et la conduite des activités d'apprentissage qui intègrent les médias. En effet, Ce modèle incorpore les évènements d'enseignement/apprentissage de Robert Gagné afin de s'assurer de l'effectivité de l'utilisation des média. D'après Megaw

(2013), ce modèle est focalisé sur l'apprenant ainsi que sur les caractéristiques générales de ce dernier. Ce modèle comporte les phases suivantes :

- Analyze learners qui consiste à analyser le public cible afin de trouver les méthodes et média les mieux adaptés pour son apprentissage.
- States standards and objectives qui permet de donner aux apprenants les moyens nécessaire à la préparation de leur évaluation. De ce fait, les objectifs de la leçon doivent être bien définis afin que l'apprenant sache exactement ce que l'on fait et où l'on va dans la progression du cours.
- Select strategies qui consiste à sélectionner les méthodes d'enseignement (les jeux, la simulation, le travail collaboratif, etc.), les médias (audio, vidéo, les diapositives) et les matériaux qui sont appropriés pour les apprenants.
- Utilize technology, media and material, à ce niveau, il est question d'utiliser correctement le matériel pour faciliter l'apprentissage. Autrement dit, il s'agit de s'assurer que le matériel choisi est adéquat et ne comporte pas de problème technique, de préparer le matériel, de préparer l'environnement de travail, de préparer l'apprenant et enfin de dispenser la leçon.
- Require learners participation, ici, l'accent est mis sur la participation active de l'apprenant qui favorise l'efficacité des activités d'apprentissage (Gagné, 1985). De ce fait, Gagné (1985) pense que la charge revient à « l'enseignant d'organiser des événements d'apprentissage, afin de créer les conditions d'apprentissage les plus propices ». Ainsi, l'utilisation de formats de média comme des jeux ou de la simulation facilite la participation active des apprenants.
- Evaluate and review, cette étape permet d'avoir une évaluation en adéquation avec le type d'enseignement dispensé. De ce fait, il est primordial de définir au départ la méthode et la stratégie d'évaluation applicable à l'apprenant (Heinich et *al.* 1999).

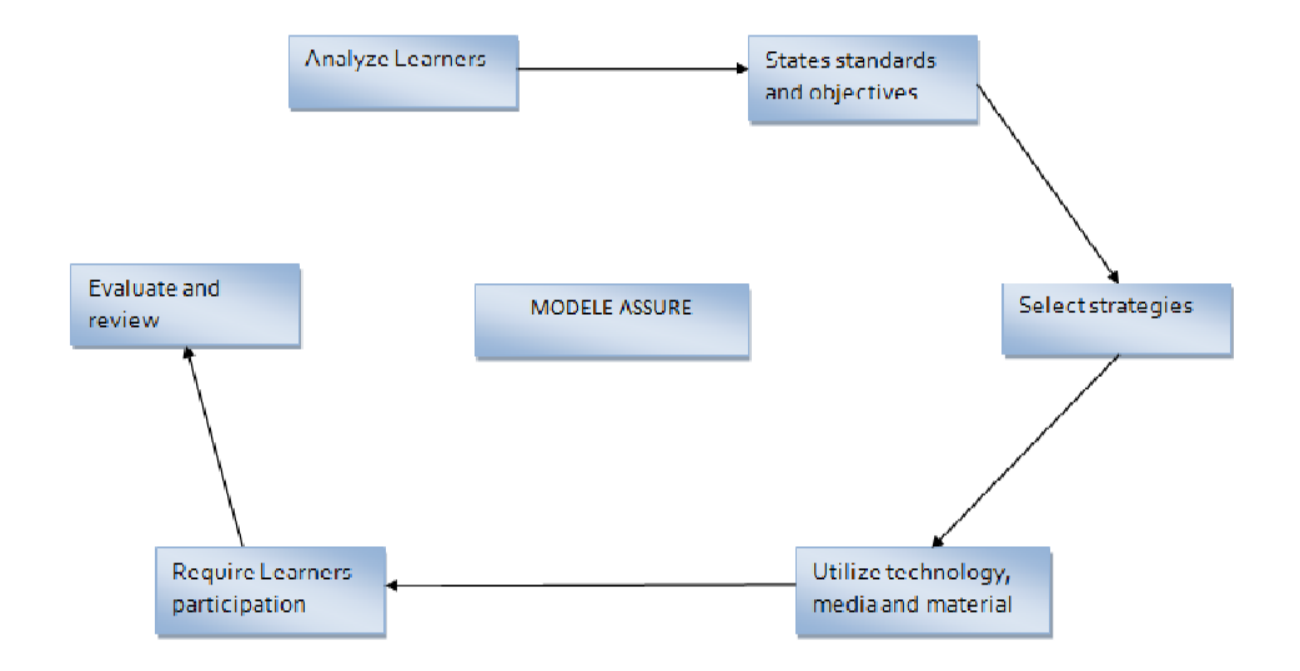

**Figure 2 : le modèle ASSURE**

#### <span id="page-21-1"></span><span id="page-21-0"></span>**4. Le modèle ADDIE**

Le modèle générique ADDIE (en anglais Analysis-Design-Development-Implementation-Evaluation) apparaît en 1975. Il fut créé par le Centre des Technologies éducatives de l'Université de l'Etat de Floride pour les Forces Armées des Etats Unies d'Amérique (Branson et *al.* 1975). Ce modèle comprend cinq phases : l'analyse, le design, le développement, l'implémentation et l'évaluation, permettant de conduire un projet pédagogique. Chaque phase du modèle est subdivisée en tâches qui diffèrent selon les contextes et le type de système d'apprentissage à mettre en place. Dans la pratique, ces phases ne s'appliquent pas de manière linéaire, mais simultanément avec des feed-back. C'est un modèle générique, c'est à dire qu'il est utilisable pour tout type d'application (Quintin, 2014).

#### - **Analyse**

Il s'agit d'analyser le besoin de formation en spécifiant la nature exacte du problème que le système d'apprentissage doit viser à résoudre, définir les caractéristiques du public cible et le contexte dans lequel s'insérera la formation, identifier les attentes des demandeurs de la formation et les contraintes institutionnelle, techniques et financières avec lesquelles il faudra composer, faire l'inventaire des contenus disponibles.

#### - **Design**

Il vise essentiellement à spécifier les objectifs d'apprentissage et les éléments de contenu qui seront abordés dans la formation, à définir la structure générale et le découpage, à mettre au point la stratégie pédagogique, à sélectionner les médias d'apprentissage, faire des choix pédagogiques et techniques adéquats en fonction de l'analyse.

#### - **Développement**

Cela consiste à développer les contenus et les activités de la formation, mettre en forme la formation. C'est la phase de médiatisation pour aboutir à un contenu structuré à partir des contenus et de la forme choisie**.**

#### - **Implémentation**

Cela consiste à rendre le système d'apprentissage disponible aux apprenants cibles, ce qui nécessite la mise en place d'une infrastructure organisationnelle et technologique. Cette phase peut comprendre une formation aux outils pour les stagiaires, la rédaction de procédures pour les apprenants. Il s'agit de prévoir le plan de communication et d'accompagnement des stagiaires.

#### - **Evaluation**

Il est question d'évaluer la qualité et l'efficacité du projet de formation et de Vérifier si les objectifs initiaux ont été atteints et de procéder, le cas échéant, à des Ajustements.

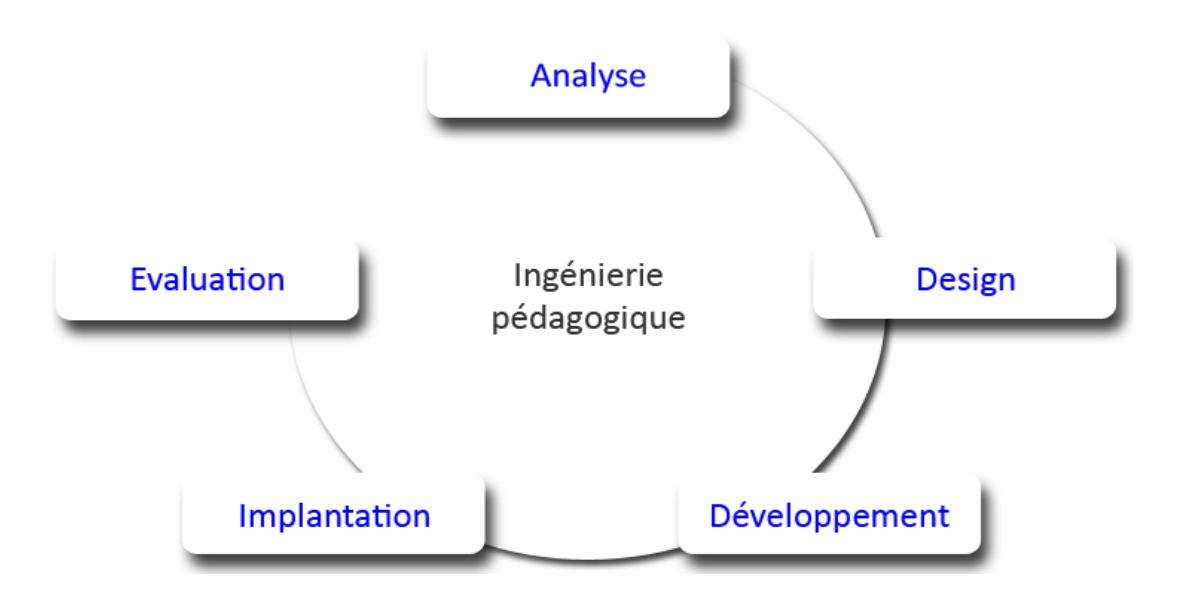

<span id="page-22-0"></span>**Figure 3 : Le modèle ADDIE**

## <span id="page-23-0"></span>**III. Ingénierie logicielle**

Le génie logiciel est l'ensemble des moyens, des techniques industriels et humains qu'il faut réunir pour spécifier, construire, distribuer et maintenir des logiciels, afin qu'ils soient surs, conviviaux, évolutifs et économique (Printz, 2005). Le bon développement d'un logiciel de qualité doit suivre tout un long processus qui ira de sa conception à sa disparition : c'est le cycle de vie du logiciel. On dénombre plusieurs cycles de développement de logiciel, entre autre on peut citer le modèle en V, le modèle en spirale, le modèle en cascade etc.

#### <span id="page-23-1"></span>**1. Le cycle en V**

C'est une méthode d'organisation originaire de l'industrie et adapté à l'informatique dans les années 80. Elle est toujours d'actualité. La grande force du cycle en V, c'est qu'il définit assez précisément la manière dont les choses devraient se passer. On peut y distinguer (Hassib, 2015) 3 grandes parties :

- la phase de conception,
- la phase de réalisation (codage),
- la phase de validation.

Il comprend neuf étapes toutes importantes : analyse des besoins, spécifications, conception de l'architecture, conception détaillée, codage, tests unitaires, tests d'intégration, tests de validation, maintenance. Chaque étape ne peut être réalisée qu'une fois que l'étape précédente est terminée, ce qui diminue les prises de risque sur le projet. Chaque étape de conception possède son alter ego de validation. Il devient alors assez aisé de valider un projet, car le référentiel de test est connu très précisément.

Le cycle en V est limpide d'un point de vue théorique mais son application réelle est très difficile. On finit par obtenir des logiciels mal adaptés (fonctionnalités sans priorités), livrés en retard (chaque étape bloque les suivantes) et souvent 'buggués' (la technique se plie au fonctionnel). Or, la plupart des projets informatiques, réclament une plus grande souplesse. C'est ainsi qu'est née la méthode du cycle itératif (ou incrémental), qui tente de formaliser une approche plus pragmatique et maniable (Hassib, 2015).

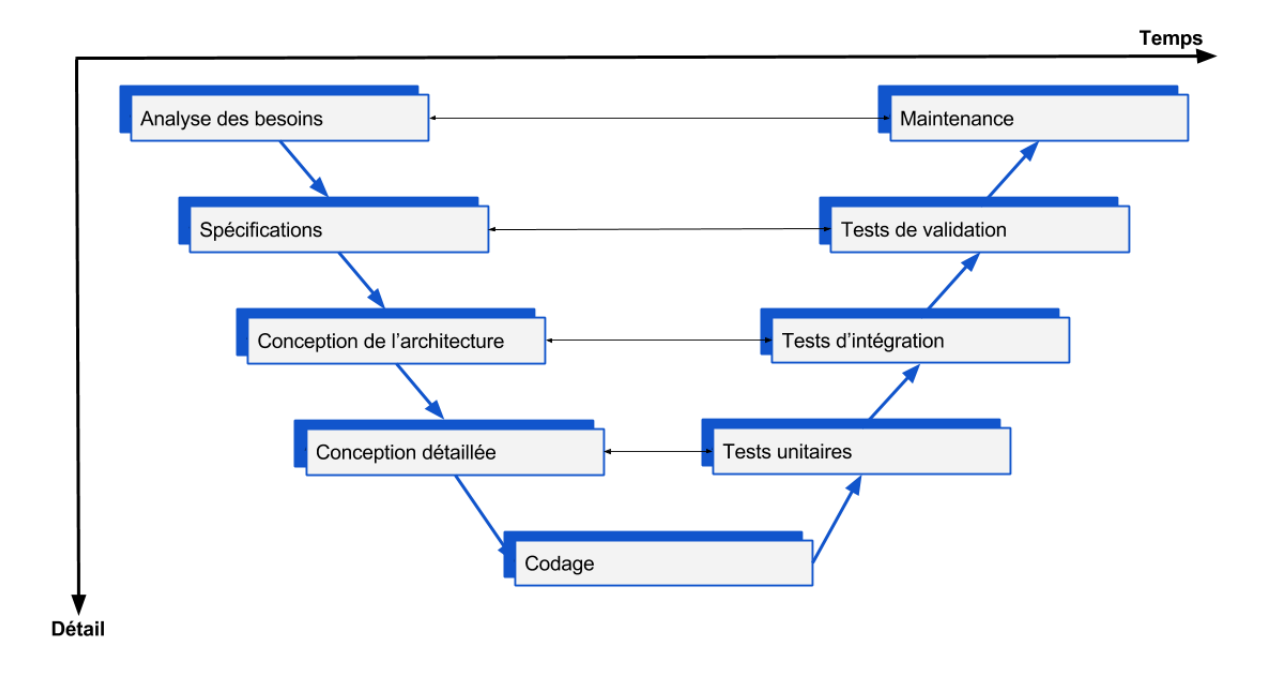

#### **Figure 4 : Cycle de vie suivant le modèle en V**

<span id="page-24-1"></span>La structure de ce cycle de vie laisse entrevoir que le livrable final sera parfait, puisque les étapes de test sont aussi nombreuses que les étapes de réflexion. De plus, il est facile de prévoir les tests à réaliser au moment où l'on conçoit une fonctionnalité ou une interface, le travail s'enchaîne donc de façon assez naturelle.

Malheureusement ce modèle est rarement utilisé tel quel et le V est bien souvent déséquilibré, tantôt côté analyse, tantôt côté recette et la marge d'erreur est bien souvent proportionnelle à la marge de liberté prise par rapport au modèle théorique.

#### <span id="page-24-0"></span>**2. Le modèle en spirale**

Proposé par Barry W en 1988, ce modèle est une amélioration du modèle en V. Il n'est pas le premier qui décrit le processus itératif, mais fut le premier à expliquer le pourquoi du processus itératif (Barry, 1988). On procède donc ici par itérations successives, l'idée étant que l'on analyse et l'on développe un sous ensemble de spécifications de départ puis on l'enrichit à chaque tour de boucle. Les fonctionnalités abandonnées et écueils rencontrés sont utilisés pour les informations d'entrée du prochain cycle.

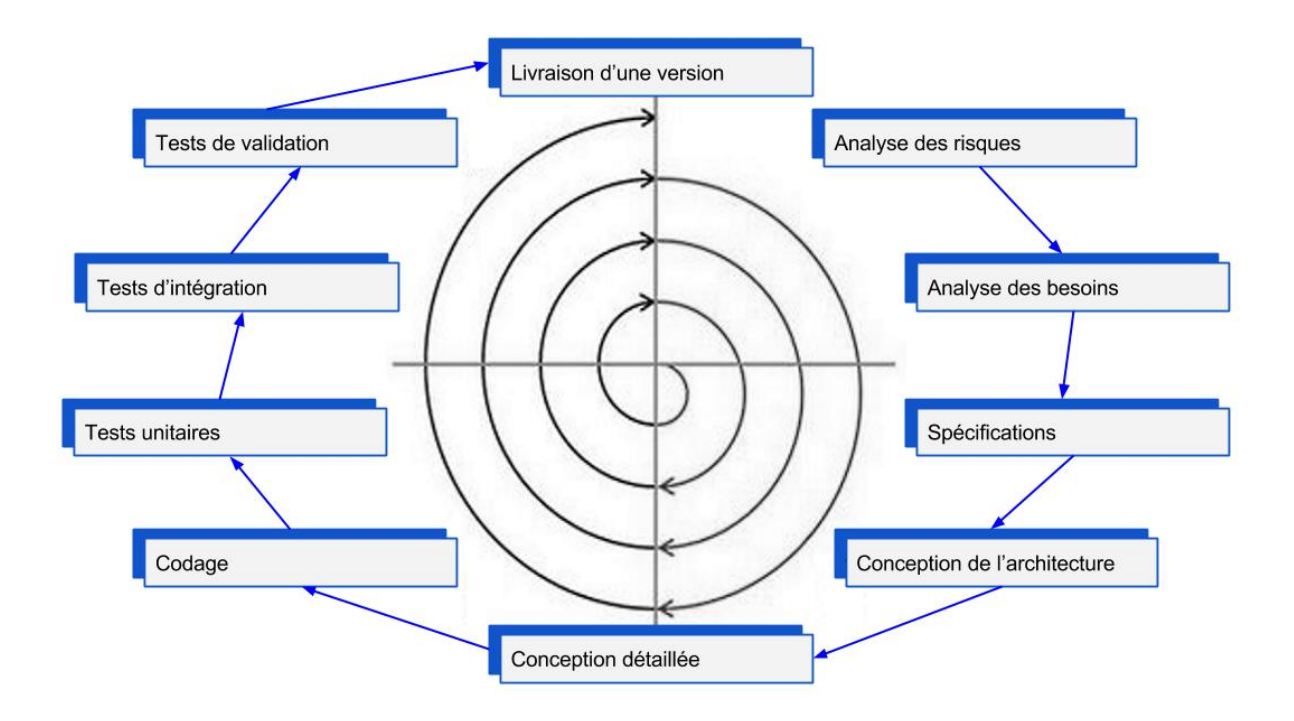

**Figure 5 : Cycle de vie suivant le modèle en spirale**

<span id="page-25-1"></span>Le modèle en spirale présente plusieurs avantages tels que la réduction des risques, il est très adaptatif, et puis l'expertise du client croît à chaque itération du cycle. Comme inconvénients, ce cycle de vie n'est adapté qu'aux projets suffisamment gros, pouvant être livrés en plusieurs prototypes, ajouter à cela l'évaluation des risques en elle-même et la stricte application du cycle de développement peut engendrer plus de coûts que la réalisation du logiciel. Enfin, ce type de cycle de développement est complexe, entre les étapes prévues en théorie et celles mises en pratique il y a une grande différence.

#### <span id="page-25-0"></span>**3. Le modèle en cascade**

Le cycle de vie en cascade a été décrit par Royce dès 1970. Il présente le développement logiciel comme une suite de phases qui s'enchaînent dans un déroulement linéaire, depuis l'analyse des besoins jusqu'à la livraison du produit au client (Royce, 1970). Le développement en cascade est en général rythmé par la génération de documents qui servent de validation pour le passage d'une phase à l'autre : ce sont les livrables ou produits finis documentaires. Chaque phase est donc achevée avant que ne débute la suivante. Si tout se passe bien on passe à la phase suivante, sinon on remonte à la phase précédente, voire même en début de cycle si une anomalie critique est détectée. Elle se représente généralement sous cette forme :

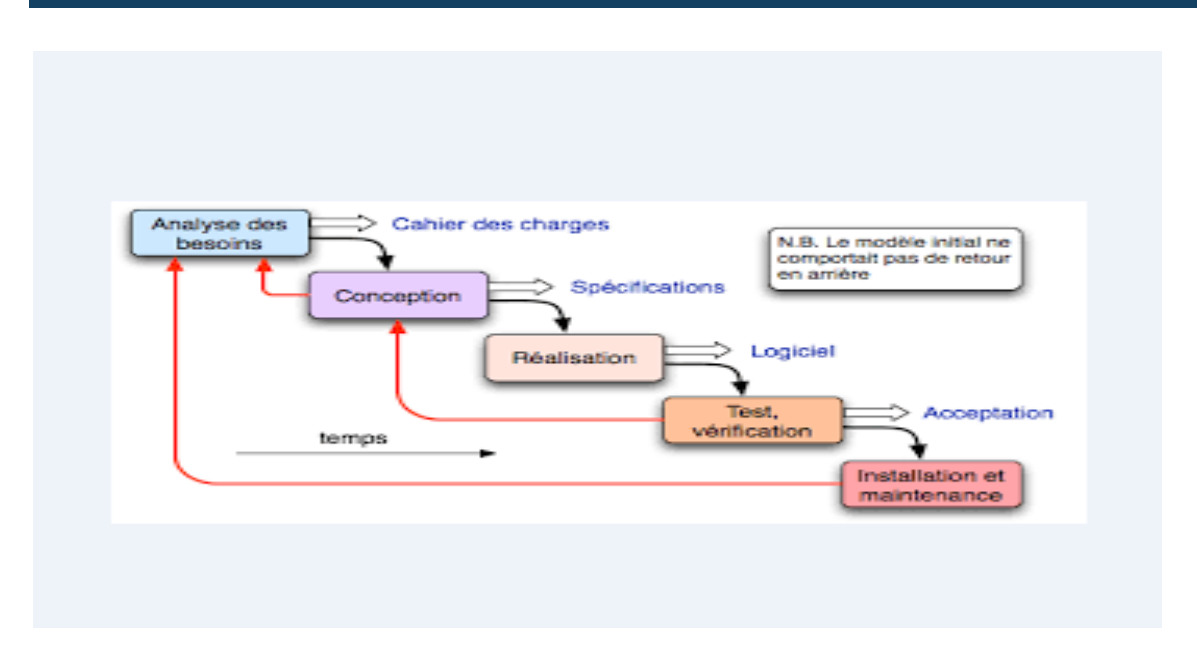

**Figure 6 : Cycle de vie suivant le modèle en cascade**

<span id="page-26-1"></span>Avec le cycle de vie en cascade, l'avantage est que le planning est établi à l'avance. Par conséquent, le maître d'ouvrage sait précisément ce qui va lui être livré et quand il pourra en prendre livraison. Les inconvénients avec ce modèle sont assez nombreux mais le principal reste la très faible tolérance à l'erreur qui induit automatiquement un coût important en cas d'anomalie, puisque la détection d'anomalies est plutôt tardive.

## <span id="page-26-0"></span>**IV. Ingénierie ergonomique**

La Société d'Ergonomie de Langue Française (1988) définit l'ergonomie comme étant : « la mise en œuvre de connaissances scientifiques relatives à l'Homme, et nécessaires pour concevoir des outils, des machines et des dispositifs qui puissent être utilisés avec le maximum de confort, de sécurité et d'efficacité pour le plus grand nombre » (SELF, 1988).

Malgré quelques différences dans la terminologie, le niveau de détail et des nuances de classification, Nielsen (1994), Bastien et *al*. (1999), Nogier (2005), etc. s'accordent sur l'établissement d'une liste de critères ergonomiques de base qui est également à l'origine de certaines normes dans le domaine. Ces 8 critères ne sont pas totalement orthogonaux et il subsiste quelques dépendances entre certaines familles. Ces critères offrent également un cadre et un vocabulaire communs. Autre élément important, ces critères ergonomiques ont fait l'objet d'évaluations expérimentales qui ont démontré qu'ils offraient des avantages mesurables par rapport à l'utilisation d'autres références (notamment la norme ISO 9241-10). Ces critères ergonomiques sont :

- la compatibilité permettra de mesurer l'adéquation du logiciel avec le contexte physique et social dans lequel il est utilisé.
- Le guidage fera connaître l'état du système à l'utilisateur et lui permettra d'établir les liens de causalité entre ses actions et l'état résultant.
- Le critère de cohérence permettra de respecter une logique cohérente pour : la présentation (graphisme, localisation, vocabulaire, format, syntaxe), le comportement (réaction du système, messages, retours sonores, etc.).
- L'adaptabilité d'un système caractérise la capacité de son interface utilisateur à réagir et à s'adapter en fonction du contexte et selon les besoins et les préférences des utilisateurs.
- Le contrôle explicite concerne les aspects liés au degré de maîtrise que possède l'utilisateur sur les traitements réalisés par le système.
- La gestion des erreurs regroupe les différents moyens visant à éviter ou à réduire les erreurs de l'utilisateur et lui permettre, le cas échéant, de les corriger afin de conserver l'intégrité de l'application.
- la charge de travail regroupe l'ensemble des moyens visant à réduire la charge perceptive, mnésique et physique de l'utilisateur.
- La concision est l'ensemble des principes doivent permettre une adéquation des modes et des modalités sensorielles, une adéquation des représentations, un traitement compatible avec les objectifs et le raisonnement.

## <span id="page-27-0"></span>**V. Théories d'apprentissages et évolution de l'enseignement à travers les machines**

Avant de parler de l'utilisation des didacticiels comme source d'apprentissage, il faut d'abord remonter jusqu'au début du XXème siècle, au moment où les premières machines à enseigner ont commencé à faire leurs apparitions, pour connaître l'histoire et l'évolution de cette nouveauté.

Reconnu comme l'ancêtre de l'enseignement assisté par ordinateur (EAO), l'enseignement programmé est le premier courant de recherche qui utilisait des machines à enseigner comme instruments d'enseignement. Ces machines proposaient des programmes contenant des éléments pédagogiques qui servaient à instruire. Mais ces programmes n'étaient que des supports à des seules fins éducatives; celle de la mise en pratiques des théories. Cet enseignement, a été influencé par plusieurs courants à savoir :

#### - **Le béhaviourisme**

Bien que c'est le psychologue américain PRESSEY qui était le premier à inventer, en 1925, une petite machine qui corrigeait automatiquement des tests constitués de séries à choix multiple (QCM), c'est SKINNER, Psycholinguiste américain, qui est considéré comme le père de l'enseignement programmé. Appartenant au courant behaviouriste comportementaliste, ses travaux ont permis, au milieu des années cinquante, la création des machines à apprendre dont la programmation met en relief l'importance de l'individualisation (échange continuel entre le programme et l'élève).

En 1959, Crowder (appartenant aussi à la théorie béhavioriste comportementaliste) s'opposait à Skinner en accordant un rôle à l'exploitation de l'erreur dans le processus d'apprentissage. Il affirme que l'erreur doit être utilisée pour contrôler le cheminement de l'élève. En réalité, l'enseignement programmé cherchait «à fonder l'enseignement sur les savoirs scientifiques en introduisant les méthodes rigoureuses de psychologie du comportement» (Bruillard, 1997)

#### - **La cybernétique**

Loin des réflexions des psychologues américains, la cybernétique s'est développée en Europe. Elle a joué un rôle fondamental dans le développement de l'idée de contrôle des processus d'enseignement et d'apprentissage. Définie comme l'action de diriger, Elle étudie « des systèmes considérés sous l'angle de la commande et de la communication » (Bruillard, 1997).

WEINER père de la cybernétique affirmait que « l'enseignement est un processus qui peut être dirigé (…), à l'aide de la circulation rétroactive de l'information, médiatisée par la technique ».

La cybernétique a influencé les relations entre les machines et l'homme mais il semblerait que son impact n'a pas été majeur sur le développement de l'enseignement programmé.

#### - **Le cognitivisme**

Reconnu comme le psychologue du développement cognitif, le psychologue suisse Piaget s'opposait au modèle behavioriste (Skinner et Crowder). Pour lui « les opérations cognitives qui marquent les stades de développement ne sont pas de simple performances locales s'ajoutant les unes aux autres, mais les réalisations d'un système dont l'organisation est caractéristique des niveaux considérés » (Rocheleau, 2009).

La concrétisation de travaux de Piaget, au début des années soixante-dix, a donné naissance à LOGO, le premier langage informatique à vocation pédagogique, développé à Massachusetts Institute of Technology (MIT) sous la direction de PAPERT, LOGO première réalisation en matière d'enseignement assisté par ordinateur (EAO), a connu rapidement un succès mondial, et nombreuses expérimentations ont été menées sur l'utilisation de ce langage. C'était le point de départ de la création des programmes informatiques à la demande des pédagogues, qui à leurs tours, les adaptaient à des fins pédagogiques pour d'autres domaines.

Dès le début des années soixante, les premiers ordinateurs commençaient à apparaître aux Etats-Unis. Cette nouveauté est un outil avec d'énormes capacités de stockage, de mémorisation, de calcul et d'interactivité. Ses performances sont impressionnantes. C'est à cette époque-là, et s'inspirant des travaux de Skinner et Crowder sur l'enseignement programmé, les premières réalisations en Enseignement Assisté par Ordinateur commençaient à naître. Le vocable **EAO** apparaît en France pour designer- Enseignement Assisté par Ordinateur- définit par Bruillard comme étant « la mise en œuvre des méthodes scientifiques et des connaissances sur les processus d'enseignement et d'apprentissage en vue d'atteindre des buts éducatifs précis et contrôlables » (Bruillard, 1997).

Au début des années 80, le sigle NTIC fait son apparition pour désigner : les nouvelles technologies de l'information et de la communication. Plusieurs appellations se sont succédées : NTE (Nouvelles technologies éducatives), NTF (Nouvelles technologies de formation), TIC (technologies de l'information et de la communication), et enfin TICE (technologies de l'information et de la communication pour l'éducation).

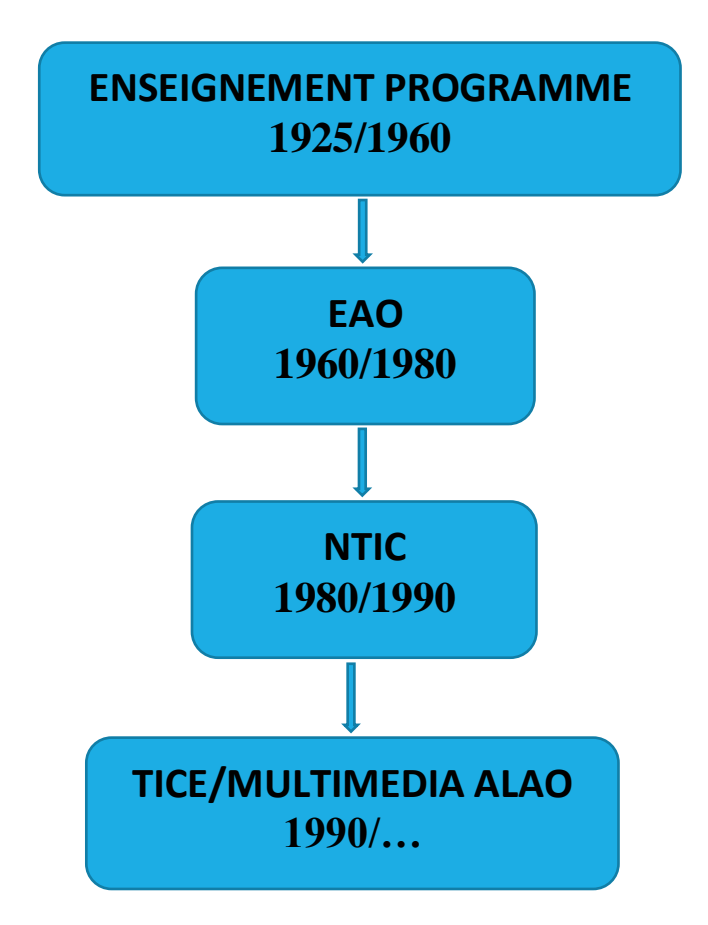

**Figure 7 : Les étapes d'évolution de l'enseignement à travers les machines**

## <span id="page-30-0"></span>**VI. Les TIC en éducation**

Les TIC, sont des techniques qui permettent de saisir, traiter, stocker et communiquer l'information (REIX, 2002). Basées sur des innovations techniques (de numérisation et de compression de données), les TIC permettent à la fois une compression du temps et de l'espace et l'accroissement de l'information stockée. Les TIC sont nées de la fusion de l'informatique et des télécommunications (téléphone, transmission par câble ou par satellite).

L'avènement des TIC a provoqué un changement dans le domaine de l'éducation. Le Cameroun accuse pour l'instant un retard important dans l'utilisation des TIC dans le domaine éducatif. Les tics offrent un accès élargi à une immense quantité d'information. Le système éducatif aujourd'hui essaye de passer d'une lecture avec livre où on tourne les pages à une lecture numérique avec des réseaux, des liens, des correspondances.

L'introduction des TIC dans les pratiques d'enseignement peut constituer une innovation plus ou moins complexe au niveau de l'institution et au niveau individuel (enseignants, apprenants).

Les TIC consistent à développer chez l'apprenant des habilités d'apprentissage autonome ; communiquer, transmettre des connaissances et éduquer. Et vise une acculturation technologique.

L'intégration pédagogique des TIC semble désormais inévitable pour favoriser la réussite éducative des élèves, rehausser le professionnalisme du personnel enseignant, encourager le leadership des gestionnaires, voire favoriser la collaboration entre l'école, la famille et le milieu.

Les TICE favorisent l'apprentissage puisque l'élève devient acteur de son apprentissage en utilisant lui-même les dispositifs et aussi parce qu'il crée, conçoit, développe des contenus, c'est-à-dire produit son propre savoir. L'apprentissage des élèves est généralement facilité par l'usage des dispositifs TICE qui aident à mieux faire comprendre ou à mieux visualiser les problèmes et qui, ce faisant, permettent à l'élève de mémoriser ses cours avec plus de facilité (Grari,2015).

Dans le même ordre d'idée, TARDIF (1998) affirme que les TIC jouent quatre fonctions dans les situations d'apprentissage. Elles sont : des outils de production (amélioration de la qualité de l'enseignement), des outils de communication (web, messagerie,…), des outils d'accès à l'information (sites, documents,…) et au savoir et des outils d'archivage (stockage,…). Les TIC ouvrent donc l'esprit de l'apprenant sur d'autres réalités

Les tentatives d'intégration des tics dans le système éducatif suscitent un questionnement sur la pédagogie utilisée en classe, donc, il faut se questionner sur la façon de transférer, d'adapter, d'approfondir et de renouveler les connaissances à l'aide des tics.

### <span id="page-31-0"></span>**VII. Utilisation des TIC dans l'enseignement de la chimie**

A la fin des années cinquante, il apparaît que l'éducation, conçue comme un art, ne peut plus répondre aux besoins de formation qui sans cesse croissants. Certains pédagogues de l'époque commençaient à prendre conscience du fait que le langage verbal n'est pas le seul moyen pour accéder aux savoirs et aux connaissances. C'est ainsi que les dispositifs technologique commence à faire leurs entrée. L'enseignement de la chimie ne reste pas à

l'écart de cette révolution. On retrouve désormais : des didacticiels de chimie, des platesformes e-learning, des espaces numériques de travail, les tableaux blancs interactif[s](http://www.adjectif.net/spip/spip.php?auteur91) [\(Ratompomalala,](http://www.adjectif.net/spip/spip.php?auteur91) 2012).

Cependant la plupart des pays du sud ne sont pas encore familiariser à tous ces dispositifs technologiques à cause de la fracture numérique. L'accès à internet demeure encore un luxe pour la plupart des lycéens qui dans leurs lycées disposent uniquement se salles informatique.au regard donc de cet environnement, l'outil technologique approprié pour l'enseignement de la notion de réactions chimique en classe de  $3<sup>e</sup>$  est le didacticiel (Thibeault, 2014).

### <span id="page-32-0"></span>**VIII. Les didacticiels**

#### <span id="page-32-1"></span>**1. Définition**

Le didacticiel est un logiciel d'enseignement sur ordinateur. Le didacticiel a un sens restreint et spécifique de logiciel pour l'enseignement, soit exerciseur, tutoriel, simulation, jeu. Il couvre habituellement une leçon particulière dans une discipline. C'est un logiciel spécialisé dans l'enseignement d'une discipline, d'une méthode ou de certaines connaissances.

#### <span id="page-32-2"></span>**2. Typologies des didacticiels**

#### <span id="page-32-3"></span>**2.1. Les exerciseurs et aides à l'apprentissage**

Ce sont de petites applications, ponctuelles, qui interviennent pour expliquer un objectif (formule, règle, fait), le démontrer et amener l'apprenant à développer une compétence spécifique. Ils s'appliquent particulièrement bien à l'apprentissage de procédures ou d'habiletés mentales : calcul, procédures de formules diverses, règles de grammaire…

Ils expliquent la matière grâce à des exemples et des démonstrations. Ils évaluent la compréhension des concepts ou l'habileté à appliquer une procédure à l'aide de stratégies diverses et interviennent quand l'apprenant commet une erreur pour lui expliquer celle-ci et le renvoyer à la matière pertinente.

Les exerciseurs et aides à l'apprentissage permettent à l'enseignant d'éviter de répéter cent fois la même explication, ou de devoir fournir des exercices complémentaires à ceux qui vont plus rapidement. Une aide à l'apprentissage informatisée permet aux élèves d'aller à leur propre rythme et de profiter de séances de récupération adaptées. Les exerciseurs offrent parfois des niveaux de difficulté, pour permettre à l'apprenant d'améliorer son savoir-faire et donnent une rétroaction pertinente, en tenant compte de l'expérience passée de l'apprenant. Ils

sont conçus pour intervenir de façon ponctuelle sur des points précis de la matière, laissant beaucoup de place à I 'animation de l'enseignant en classe.

#### <span id="page-33-0"></span>**2.2. Les tutoriels**

Ils visent un enseignement individualisé, prenant en charge l'enseignement d'une portion de la matière qui comprend plusieurs objectifs.

Ils utilisent une gamme de stratégies d'apprentissage et d'enseignement beaucoup plus élaborées que les aides à l'apprentissage : résolution de problèmes et exercices, mais aussi consultation de ressources écrites, graphiques, sonores ou vidéo, construction et travail à partir de modèle, simulation, observation, jeux de stratégies ou de rôle, etc. Ces environnements d'apprentissage informatisés enseignent vraiment la matière et l'intervention de l'enseignant devient ponctuelle.

#### <span id="page-33-1"></span>**2.3. Les logiciels de simulation et de jeux**

Il existe un grand nombre de cédéroms sur de multiples sujets qui recréent virtuellement un environnement riche en stimulations et en possibilités d'observation. En physique, chimie, astronomie, biologie, les laboratoires virtuels sont un bon exemple d'une application pédagogique de l'ordinateur. Les apprenants peuvent, grâce à ces logiciels, se retrouver dans un laboratoire virtuel où ils ont le loisir d'expérimenter à leur guise, et sans danger physique (Moreau et *al,* 2000).

#### <span id="page-33-2"></span>**3. Les Constituants Des Didacticiels**

Selon leurs contenus formels, les didacticiels sont constitués de :

#### - **Supports**

Ce sont les documents présents et qui constituent les activités principales des didacticiels comme: les films vidéo qui peuvent être des documents authentiques (films, documentaires, reportages…) ou des vidéos fabriqués (des images virtuelles), des photos, des images fixes et des bandes dessinées.

#### - **Aides et données**

Les aides sont des éléments qu'on utilise dans une activité de compréhension ou d'expression. Elles peuvent être des éléments écrits (des sous- titres, des mots clés, des phrases, etc.), ou des aides sonores (des commentaires ou des traductions).

Les données sont des ressources qui permettent un travail ultérieur. Elles peuvent être des données écrites (par exemple un mot lié à une explication par un lien hypertexte, ou des données grammaticales), ou encore des donnes sonores ou visuelles (images fixes, etc.)

#### - **Exercices et tâches**

Alors que les exercices désignent ce qui est du domaine de la manipulation, les tâches s'avèrent des activités plus élaborées et plus communicatives, ou il y a plus d'interactivité et d'échange.

#### - **Les documents**

Ces derniers peuvent être des images fixes ou mobiles, des textes ou des éléments sonores qui permettent à l'apprenant d'accéder à des informations contextuelles (par exemple un article de presse sur le même thème).

#### - **Les Fonctionnalités du programme**

C'est ce qui permet à l'apprenant de naviguer à travers le programme, et d'effectuer certaines manipulations (par exemple : varier la longueur des pauses entre les phrases lors de l'écoute et contrôler l'ordre des activités) (Bdessemed, 2015).

## <span id="page-34-0"></span>**IX. Etat de la situation par rapport à l'existant**

Il est question ici de passer en revue les différentes fonctionnalités qu'offrent les didacticiels existants et traitant de la chimie en général et de la notion de réactions chimiques en particulier. Il est aussi question de faire une étude approfondie des chapitres et des notions qui y sont abordées afin de comprendre, de s'imprégner de ces notions et de pouvoir repérer les points à améliorer. Après avoir analysé et observé les didacticiels recensés, il en ressort que ces didacticiels proposent plusieurs fonctionnalités à savoir :

S'agissant de **ChemLab** de Van Delft M. (Van Delft, 2011), c'est un logiciel qui permet de faire des manipulations chimiques de façon générale aussi bien au secondaire qu'au supérieur. il donne aussi la possibilité de visualiser l'équilibrage d'un certain nombre d'équations chimiques de base, de visualiser sur un histogramme l'évolution des différentes espèces chimiques en jeu au cours d'une réaction chimique et de visualiser sur un graphe l'évolution de la quantité de matière des réactifs en fonction de l'avancement de la formation du produit au cours de la réaction. **ChemLab** donne accès à un laboratoire virtuel pour la simulation des réactions chimiques à effectuer et propose Des exercices sur l'équilibrage des équations chimiques sous forme de jeu.

Quant à **ReaChim** de Serge LAGIER en plus des fonctionnalités proposées par **ChemLab** permet de Visualiser le tableau de classification périodique des éléments chimiques.

**EtiqLabo** de Serge LAGIER est un didacticiel qui permet de Concevoir des étiquettes de substances chimiques et d'Imprimer les étiquettes de substances chimiques conforme au **règlement européen CLP** (*Classification, Labelling and Packaging*).

Comme manquements à déplorer :

- Ces didacticiels n'offrent pas la possibilité de consulter le résumé du cours sur les notions étudiées
- Ils ne traitent pas tous les concepts liés aux réactions chimiques
- Ils ne sont pas adaptés au programme officiel de Chimie en  $3<sup>e</sup>$  au Cameroun
- Les exercices corrigés ne comportent pas d'explications détaillées
- Ils ne sont pas faciles d'utilisation pour des élèves de la  $3<sup>e</sup>$  car leurs interfaces ne sont pas expressives.

Par rapport à l'existant, dans le département d'informatique et de technologies éducatives, plusieurs travaux ont été faits dans ce sens à savoir :

L'élaboration d'un didacticiel d'apprentissage de chimie en classe de première (DACH), développé par **ABE BILE** *et al* en 2014. Ce didacticiel couvre tout le programme de chimie en classe de première au Cameroun.

Le laboratoire virtuel de chimie pour la classe de 3<sup>ième</sup> au Cameroun (LAVICH). Il a été développé par **DJOMOU** *et al* en 2012. Il s'agit d'un espace de travail, d'expériences, d'observations, de simulations multiples par les apprenants et d'évaluations. Ce laboratoire virtuel touche tous le programme de la classe de 3<sup>ième</sup>. L'observation qui a été faite par rapport à ce didacticiel est qu'il touche superficiellement tous les chapitres du programme. Par conséquent la notion de réaction chimique n'y est pas abordée en profondeur. Il ne traite pas tous les concepts liés aux réactions chimiques et les exercices corrigés ne comportent pas d'explications détaillées.

## <span id="page-35-0"></span>**X. Critères de réussite du projet**

Suite à la critique de l'existant, quelques besoins ont été relevés à fin de pallier aux contraintes précédemment mentionnées.
Les fonctions principales du didacticiel à développer seront :

- Évoquer des notions abordées sur la notion de réactions chimiques du cours de Chimie de la classe de  $3^e$ :
	- o L'écriture de l'équation bilan d'une réaction chimique
	- o L'équilibrage de l'équation-bilan d'une réaction chimique
	- o La conservation de la matière au cours d'une réaction chimique
	- o La réaction entre le fer et le soufre
	- o L'électrolyse de l'eau
	- o La synthèse de l'eau
	- o La sécurité en chimie
- Faire des animations pour faciliter la compréhension des notions étudiées
- Résoudre les exercices du programme de chimie de la  $3<sup>e</sup>$  qui font intervenir la notion de réactions chimiques
- Proposer des exercices à résoudre aux élèves
- Proposer des interfaces expressives pour les élèves de la classe de 3<sup>e</sup>

# **XI. Importance du projet pour la population cible**

Pour les enseignants, ce didacticiel est une mesure adéquate qui va leurs permettre de renforcer leur capacité à transmettre le savoir aux apprenants en utilisant un outil d'apprentissage qui offrira en temps réel des observations concrètes, des savoir-faire expérimentaux et l'utilisation de représentations abstraites.

Quant aux apprenants, ce didacticiel sera pour eux un moyen de percevoir la nécessité de modernisation du système d'enseignement de la chimie, plus particulièrement de la notion de réaction chimique actuelle en intégrant les TIC.

Le didacticiel favorisera aussi l'auto construction des connaissances en incitant les apprenants à interagir pour progresser le savoir individuel.

# CHAPITRE II : MATERIELS ET METHODES

# **I. Conception de l'étude**

Cette section est consacrée à la présentation des différentes méthodes auxquelles nous avons fait recours tout au long du processus de développement du sujet sur le plan théorique, ainsi qu'à la présentation du matériel choisi sur le plan technique.

#### **1. Sur le plan théorique**

Il est question de spécifier et d'apporter une justification par rapport aux choix faits s'agissant des théories d'apprentissage sur lesquelles s'appuie le didacticiel, de l'approche pédagogique mise en exergue dans ce dernier, du modèle d'ingénierie pédagogique utilisé pour l'élaboration du contenu d'apprentissage et enfin du cycle de vie employé pour le développement du didacticiel.

#### **1.1. Théories d'apprentissage**

Le didacticiel à réaliser repose sur les théories béhavioriste, cognitiviste et constructiviste.

Le béhaviorisme puisque le contenu d'apprentissage abordé dans le didacticiel est subdivisé en leçons. Pour chaque leçon, les objectifs de l'enseignement sont précisés à l'apprenant, et donc il sait ce qui est attendu de lui à la fin de la leçon en question. De plus, le didacticiel se doit d'être interactif et de transmettre des connaissances aux apprenants suite à leurs interactions avec celui-ci.

Le cognitivisme pour une bonne structuration du contenu d'apprentissage afin de faciliter la rétention de l'information que le didacticiel veut véhiculer pour l'apprenant. Par ailleurs, l'apprenant est amené à faire usage de son intelligence et donc à activer son système cognitif pour la compréhension de l'enseignement d'autant plus que pour la résolution des exercices qui lui sont proposés par la suite.

Le constructivisme car le didacticiel via son contenu d'apprentissage permet à l'apprenant de construire son savoir de manière autonome.

#### **1.2. Approches pédagogiques**

Le didacticiel use de deux approches, l'approche par compétence et l'approche par objectif.

L'approche par objectif parce que le contenu d'apprentissage visé est découpé en fonction des besoins du public cible, les objectifs à atteindre sont définis en fonction du comportement à développer chez l'apprenant, et enfin les évaluations sont conçues sur la base de ces objectifs.

L'approche par compétence puisque DIREAC donne la possibilité à l'apprenant d'atteindre les objectifs des leçons grâce à ses propres connaissances. DIREAC propose des exercices qui permettront l'apprenant de mettre ses connaissances en jeu.

#### **1.3. Modèle d'ingénierie pédagogique**

Le modèle d'ingénierie pédagogique choisi est le modèle ADDIE dû à son caractère générique qui lui permet de s'adapter à tous les projets.

## **1.4. Modèle de développement logiciel**

Le cycle de vie choisi pour le développement du didacticiel est le modèle en cascade car le projet est de petite taille.

# **2. Sur le plan technique**

Ici, il est mentionné tous les livres, matériels, logiciels et langage de programmation utilisés dans la mise en œuvre du didacticiel.

# **2.1. Livres**

Pour le développement du projet, nous avons eu recours aux mémoires des aînés, au livre programme de chimie de la classe de  $3^e$ , ainsi qu'au livre de sciences physiques et technologiques de la classe de  $3<sup>e</sup>$  de la collection des classiques africains.

# **2.2. Matériels**

Comme matériels, nous nous sommes servis de trois ordinateurs portables ayant pour capacités minimales : 500 Go HD, 2\*2.4GHz CPU, 4 Go RAM.

# **2.3. Logiciels**

Les logiciels utilisés sont : WINDOWS 7, WINDOWS 8, ADOBE FLASH CC, ADOBE PHOTOSHOP, ADOBE AUDITION CS6, MICROSOFT PAINT, WIN'DESIGN 7.0, MS OFFICE WORD 2010, MS OFFICE EXCEL 2010

#### **2.4. Langages**

Un seul langage de programmation a été utilisé : ActionScript 3.0, et comme langage de modélisation, nous avons disposé d'UML 2.

# **II. Cadre d'expérimentation**

Notre recherche porte sur la compréhension de la notion de réaction chimique en classe de 3<sup>e</sup> de l'enseignement secondaire du Cameroun. Cette initiative se réalisera par le biais d'un didacticiel conçu et réalisé proprement pour eux, en partant de leurs besoins pour atteindre leurs objectifs.

## **1. Population cible**

L'application est destinée aux élèves de l'enseignement secondaire général du Cameroun, plus précisément ceux de la classe de troisième notamment de la section francophone.

# **2. Le lieu de l'enquête**

L'enquête dont nous rendons compte s'est déroulée dans le cadre de notre travail au sein de trois lycées de la ville Yaoundé :

- o Le lycée d'ANGUISSA qui compte en cette année scolaire 2015/2016 sept classes de  $3^e$
- o Le lycée de TSINGA qui compte en cette année scolaire 2015/2016 six classes de 3<sup>e</sup>
- o Le lycée de BIYEM-ASSI qui compte en cette année scolaire 2015/2016 huit classes de 3<sup>e</sup>

# **3. Le public informateur**

Pour le déroulement de notre enquête, dans chaque classe de  $3<sup>e</sup>$  des trois lycées sus cités, nous avons rassemblé une trentaine d'élèves qui était vraiment très content de participer à notre étude. Les groupes d'élèves étaient hétérogènes, ayant une tranche d'âge variant de 12 à 16 ans.

#### **4. Méthodologie de collecte de données**

Les données sont très importantes dans le cadre d'une recherche, elles sont un socle, un référent pour la recherche. Il est donc très important de bien définir les moyens de collectes de ces données et de faire une bonne analyse de celles-ci.

Pour être sûr qu'un travail de recherche touche avec précision à son but, les données sur lesquelles s'appuie cette recherche se doivent d'être les plus correctes possibles. Pour garantir cela, la collecte des données doit se faire suivant une méthode qui cadre avec le type de données à manipuler, le public enquêté. Comme méthodes de collecte de données, on recense la recherche documentaire, et les méthodes d'enquête. Pour notre étude, la recherche documentaire et l'enquête par questionnaire ont été les moyens de collecte des données utilisés.

Les méthodes d'enquête sont classifiées en deux groupes : les méthodes d'enquête quantitative et qualitative.

#### - **Les méthodes d'enquête qualitative**

Les méthodes d'enquête qualitative permettent d'avoir un aperçu du comportement et des perceptions de la population cible et d'étudier leurs opinions sur un sujet particulier, de manière plus approfondie. Elles génèrent des idées et des hypothèses pouvant contribuer à comprendre comment une question est perçue par la population cible et permet de définir ou cerner les options liées à cette question. L'échantillon de la population cible n'ayant pas été prélevé au hasard ou du moins n'étant pas représentatif, par conséquent, ces méthodes ne peuvent générer de données statistiques et les résultats issus de l'enquête ne peuvent être extrapolés à l'ensemble de la population.

Les méthodes d'enquête qualitative les plus couramment utilisées sont :

- o les entretiens non structurés ;
- o les entretiens semi-structurés et structurés ;
- o les entretiens de groupe ;
- o les méthodes d'observation (participante, structurée, non structurée).

#### - **Les méthodes d'enquête quantitative**

Les méthodes d'enquête quantitative à l'opposé de celles qui précédent sont basées sur une approche systématique de collecte et d'analyse de l'information obtenue à partir d'un échantillon de la population, afin de fournir des résultats valides sur le plan statistique, généralement utilisés à titre de pourcentages. L'enquête par questionnaire se voit être la plus utilisée des méthodes d'enquête quantitative. Ce moyen de collecte des données présente plusieurs avantages à savoir :

- o un moyen rentable pour obtenir des réponses sur un large public ;
- o une méthode pour collecter des réponses à des questions spécifiques ;
- o une méthode pour collectionner des réponses par un public qui est inconnu à l'investigateur ;
- o les résultats peuvent être analysés par des applications statistiques.

Le plus souvent en pratique, on n'utilise pas les techniques de collecte de données qualitatives et quantitatives de manière exclusive afin d'aboutir à des résultats plus fiables.

La méthode d'enquête par questionnaire est celle choisie pour la collecte de données de ce travail de recherche. Il s'agit d'un questionnaire fermé (voir questionnaire en annexes).

# **5. Analyse des donnés**

#### - **Statistiques et pourcentage**

Les questionnaires de sondage ont été remis à un total de 630 élèves les trois lycées confondus (30 élèves choisis aléatoirement dans chaque classe). L'analyse statistique a été faite sur l'ensemble des questionnaires sans distinction de lycées. Il en ressort que :

Tous les 630 élèves c'est-à-dire 100% des élèves ont déjà vu le cours sur les réactions chimiques au moment de l'enquête. Voici la liste des statistiques sous forme de tableau.

**Tableau 1 : Représentation des élèves par rapport à la compréhension du cours**

| Nombre d'élèves qui<br>ont compris le cours | Nombre d'élèves qui n'ont<br>pas compris le cours | Nombres d'élèves qui ont<br>compris un peu le cours |  |  |
|---------------------------------------------|---------------------------------------------------|-----------------------------------------------------|--|--|
| 126                                         | 252                                               | 252                                                 |  |  |
| 20%                                         | 40%                                               | 40%                                                 |  |  |

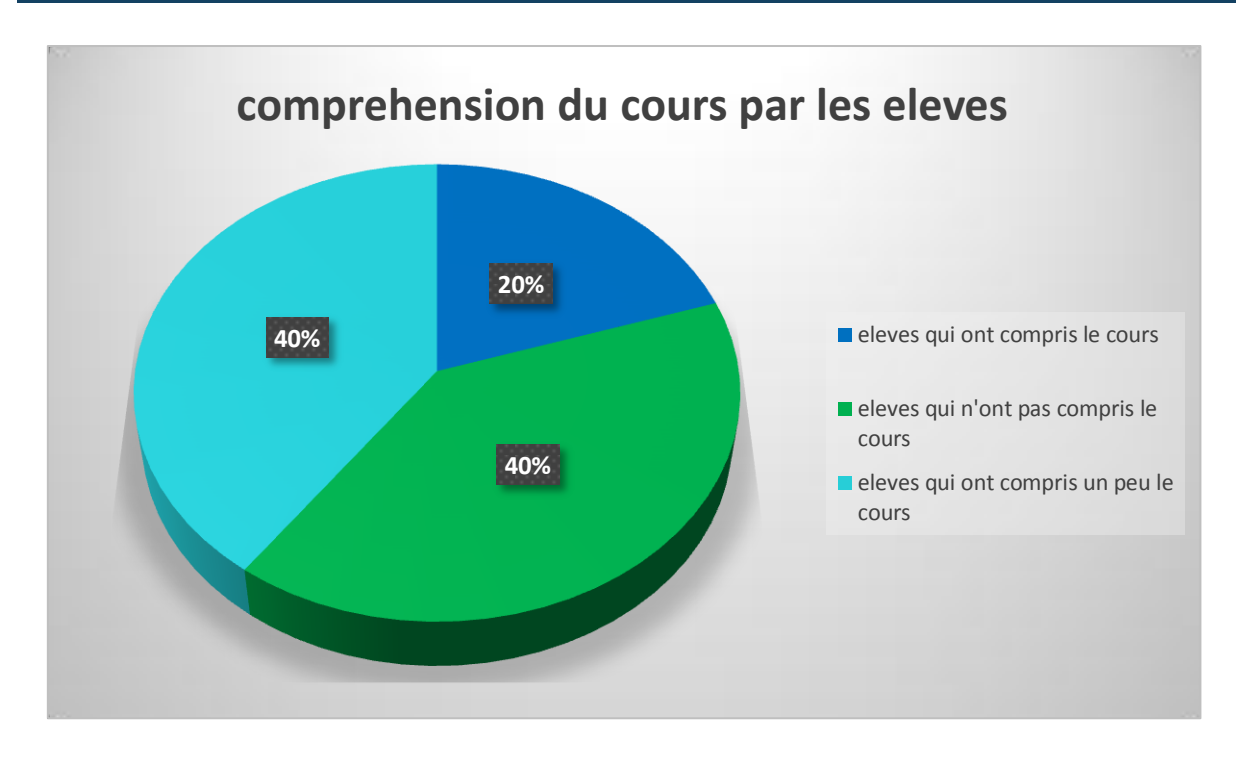

**Figure 8 : Diagramme à secteurs présentant la proportion en pourcentage de compréhension du cours par les élèves**

**Tableau 2 : Représentation des raisons des difficultés des élèves par rapport au cours**

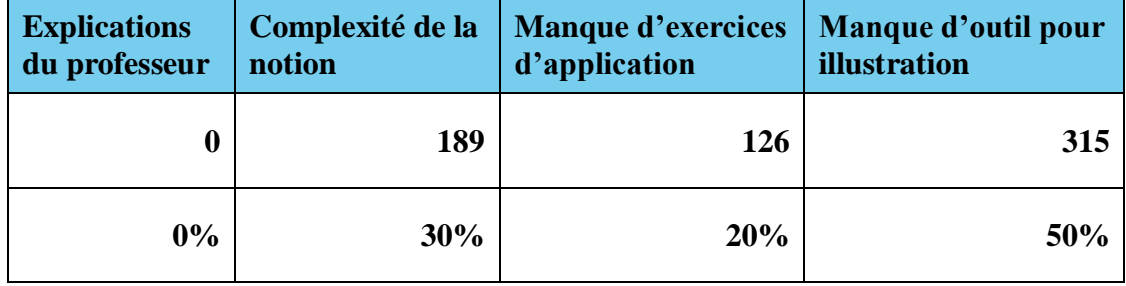

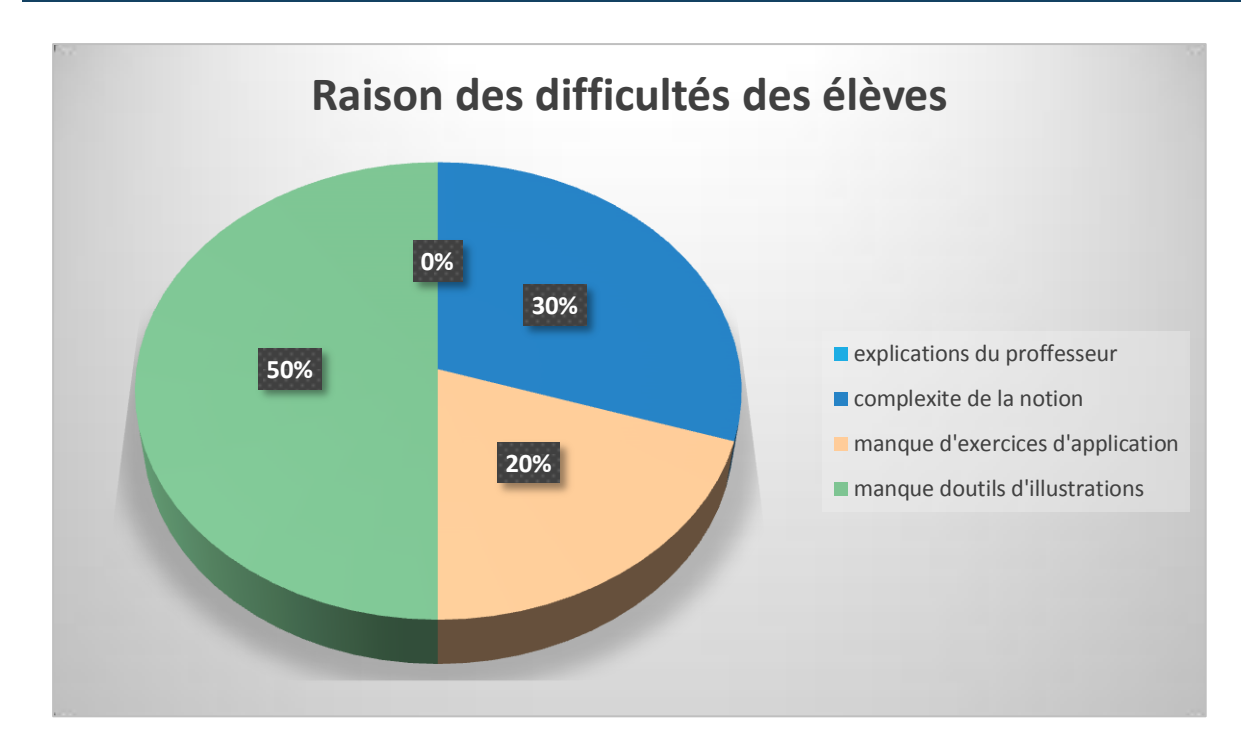

#### **Figure 9 : Diagramme à secteurs présentant la proportion en pourcentage des différentes raisons de difficultés rencontrées par les élèves par rapport au cours**

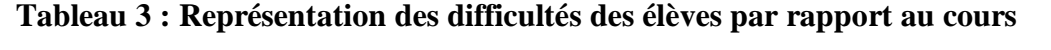

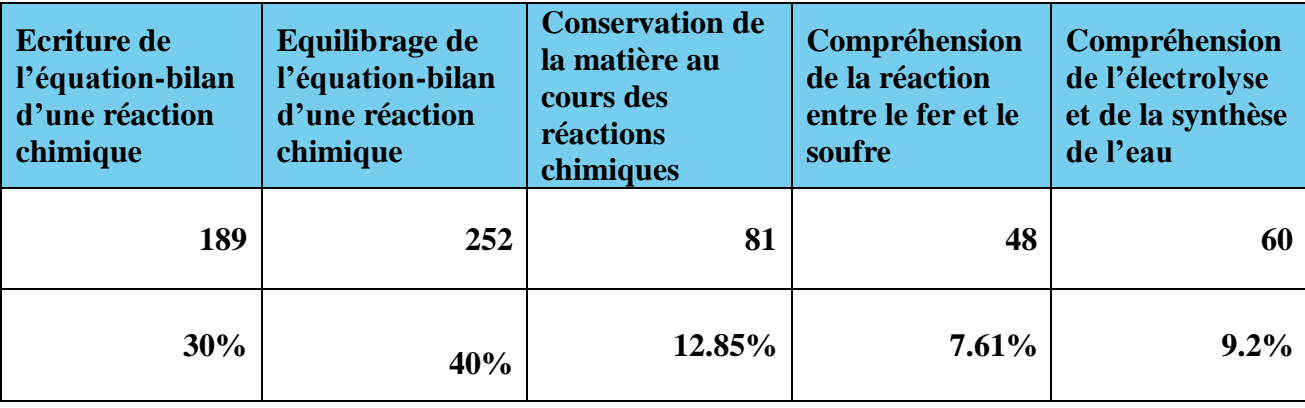

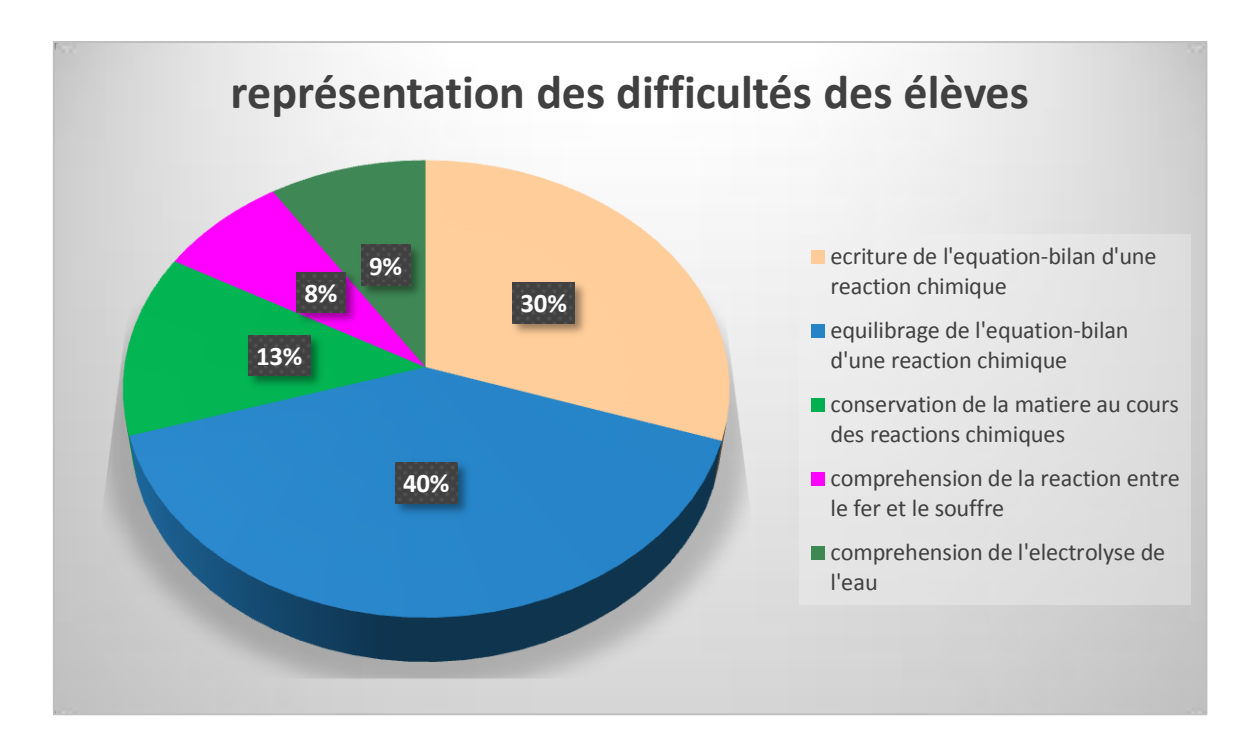

**Figure 10 : Diagramme à secteurs présentant la proportion en pourcentage des différentes difficultés des élèves**

#### - **Conclusion de l'analyse des données**

Il ressort de cette enquête qu'un grand nombre d'élèves de la classe de  $3<sup>e</sup>$  concernant les lycées recensés ne comprennent pas ou encore comprennent très peu la notion de réaction chimique. Selon l'enquête, la genèse de cette incompréhension serait en majeur partie due au manque de manipulations et à la complexité de la notion. On constate aussi que les grandes difficultés de ces élèves reposent sur l'écriture et l'équilibrage des équations des réactions chimiques.

# CHAPITRE III : RESULTATS ET DISCUSSION

Après avoir énuméré les différentes méthodes qui ont contribuées au développement du présent projet, il est judicieux de présenter les résultats auxquels elles ont permis d'aboutir et la logique demande à ce qu'une discussion s'en suive.

# **I. Sur le plan pédagogique**

# **1. Analyse pédagogique**

Comme mentionné dans le chapitre qui précède, cette analyse s'appuie sur le modèle ADDIE. Elle consiste à examiner des éléments cruciaux qui doivent être pris en compte pour l'orientation du projet de développement du système d'apprentissage.

Le développement de cette phase a donné ce qui suit :

#### - **public cible et caractéristiques**

Le public cible représente les personnes à qui sont destinées le contenu pédagogique d'apprentissage. Les élèves des classes de troisième de l'enseignement secondaire général du Cameroun constituent la cible principale à laquelle est dédié cet outil d'apprentissage numérique. Cela dit, cette population cible répond aux caractéristiques suivantes :

- o Age : durant notre stage pratique dans les divers établissements mentionnés plutôt (Lycée d'Anguissa, Lycée de Biyem-Assi et Lycée de Tsinga), nous avons pu remarquer et cela soutenu par les fiches de questionnaire collectées lors de l'enquête que la tranche d'âge des élèves de  $3^{\circ}$ se situe entre 12-16 ans.
- o Sexe : le contenu d'apprentissage est destiné à la cible dans son ensemble sans distinction de sexe, puisqu'au Cameroun, plus précisément dans les établissements publics secondaires d'enseignement, filles et garçons partagent les mêmes salles de classe et suivent les mêmes enseignements, les mêmes évaluations notamment en chimie.
- o Langue : le public cible est de langue francophone

#### - **Objectif général**

L'objectif principal est d'améliorer l'apprentissage de la notion sur les réactions chimiques en classe de troisième de l'enseignement général du Cameroun au travers d'un outil TICE.

#### - **Conditions d'usage et d'exploitation de l'environnement d'apprentissage**

L'utilisation du didacticiel nécessite la disponibilité d'un ordinateur (desktop ou laptop) sur lequel l'utilisateur se doit d'exécuter l'application. Le didacticiel lui-même doit se trouver sur un support (CD-ROM, clé USB).

#### - **Les connaissances et les compétences existantes de l'apprenant**

L'élève doit au préalable être capable de distinguer et nommer les atomes et les molécules vus en classe de 4<sup>e</sup>.

#### - **Contenus pédagogiques**

Le système d'apprentissage doit principalement visée l'initiation à la notion de réactions chimiques, l'équilibration des équations chimiques, et la sécurité en chimie.

#### - **Analyse des moyens et l'existant**

Les ressources humaines disponibles pour la conception du contenu d'apprentissage sont constituées des élèves-professeurs qui travaillent sur ce projet (CHOUMKEU, DJITEU et MIONG), de quelques enseignants de chimie au secondaire (FANWA Michèle, NOUNOU Josiane) et du Dr AYISSI, superviseur du groupe de mémoire.

# - **Contraintes de formation et des ressources humaines, matérielles et organisationnelles disponibles**

Le contenu d'apprentissage du didacticiel doit tenir compte du programme officiel de chimie en classe de 3<sup>e</sup> de l'ESG au Cameroun.

La manipulation du didacticiel par l'apprenant ne nécessite pas forcément la présence de l'enseignant. Il peut l'utiliser dans n'importe quel cadre, étant donné que le didacticiel est un logiciel d'auto-apprentissage, il sera conçu dans le but de guider intégralement l'apprenant dans la construction son propre savoir.

# **2. Conception pédagogique**

Elle vise essentiellement à spécifier les objectifs d'apprentissage et les éléments de contenu qui seront abordés dans la formation, à définir la structure générale et le découpage, à

mettre au point la stratégie pédagogique, à sélectionner les médias d'apprentissage, faire des choix pédagogiques et techniques adéquats en fonction de l'analyse.

#### - **Nom du didacticiel**

Le didacticiel étant destiné aux réactions chimiques, le nom suivant a été retenu : DIREAC pour didacticiel sur les réactions chimiques.

#### - **Objectifs**

Ils vont du général au spécifique.

## o **Objectifs généraux**

Ce sont les objectifs qui concernent les possibilités offertes par le logiciel. Ainsi, le but du projet est de :

- Créer des situations d'apprentissage permettant à l'apprenant de comprendre la notion de réactions chimique.
- Favoriser l'auto-apprentissage
- Moderniser l'enseignement et l'apprentissage.

# o **Objectifs spécifiques**

Ce sont des objectifs qui concernent les compétences que les élèves devront acquérir. Après l'utilisation du DIREAC, l'élève sera capable de :

- montrer qu'au cours d'une réaction chimique, la matière se conserve ;
- écrire une équation-bilan ;
- équilibrer une équation-bilan ;
- décrire la réaction entre le fer et le soufre ;
- décrire l'électrolyse de l'eau ;
- décrire la synthèse de l'eau ;
- mémoriser les différentes précautions à prendre pour effectuer des manipulations au laboratoire ;
- dentifier les risques associés aux pictogrammes.

#### - **Structuration du contenu en unité d'apprentissage**

Le but de cette partie est de décrire l'organisation du contenu du DIREAC. Le chapitre sur les réactions chimiques du livre de sciences physiques et technologiques de  $3<sup>e</sup>$  du programme officiel, a été décomposé en trois principales leçons, précédées respectivement des prérequis, et de la situation problème, puis suivies des exercices. Le chapitre a été éclaté

en leçon en raison de la complexité de la notion et selon les difficultés recenser lors de l'enquête menée sur le public cible. Chaque leçon comprend les éléments suivants :

- o Les objectifs de la leçon
- o Le contenu de la leçon : il s'agit d'une synthèse de cours qui présente les éléments les plus importants de la leçon et qui utilise un maximum d'illustrations (schéma, dessin, animation…) afin de rendre ce contenu le plus édifiant possible.
- o Exercices : c'est un ensemble d'exercices qui se rapportent à la leçon courante. Ces exercices sont accompagnés des solutions commentées afin de réorienter l'apprenant en cas d'erreur lors de leur résolution.
- o Les mots-clés : cette partie renferme le lexique associé à la leçon en cours.

#### - **Élaboration des stratégies d'apprentissage**

Élaborer une stratégie d'apprentissage va consister à définir pour chacune des unités d'apprentissage ci-dessus le moyen, le media qui aidera l'apprenant à atteindre les objectifs visés et de parfaire son apprentissage. Nous avons :

- o L'exposé : les résumés de cours sont présentés sous forme de courtes vidéos qui font défiler un ensemble de diapositives. A tout moment l'apprenant peut mettre en pose ou reprendre le cours.
- o La simulation : les différentes expériences du cours sont présentées sous forme d'animations qui vont permettre ainsi à l'apprenant d'en avoir une vue plus concrète.
- o Les exercices : il s'agit des exercices de consolidation qui vont permettre de vérifier l'atteinte des objectifs d'apprentissage qui ont été définis. Ceux-ci se présente sous forme de QCM, d'exercices d'association (glisser-déposer), etc.

# **II. Sur le plan ergonomique**

La conception d'un contenu d'apprentissage tient principalement compte du profil de l'utilisateur. Il s'agit à ce niveau de définir les modes de navigation dans le cours, de concevoir les modèles de pages, définir une charte graphique.

#### - **Structuration des pages**

La structuration des pages renvoie à celles présentées dans l'application. Il s'agit entre autre de la structuration de la page de chargement, d'accueil, et de celle d'une leçon.

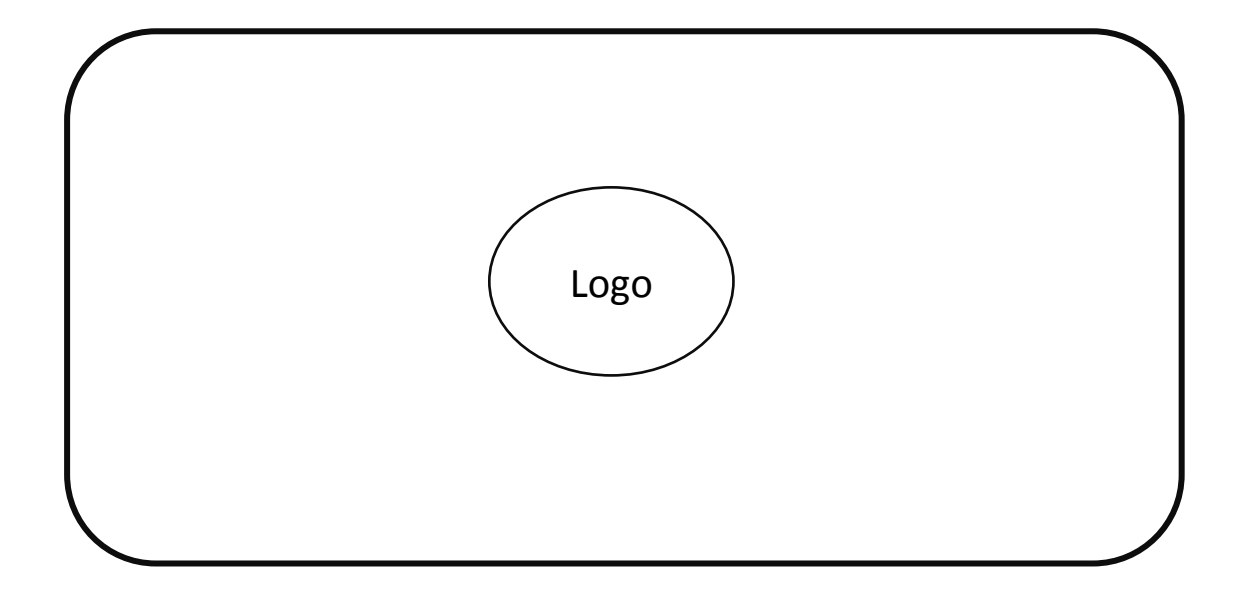

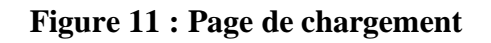

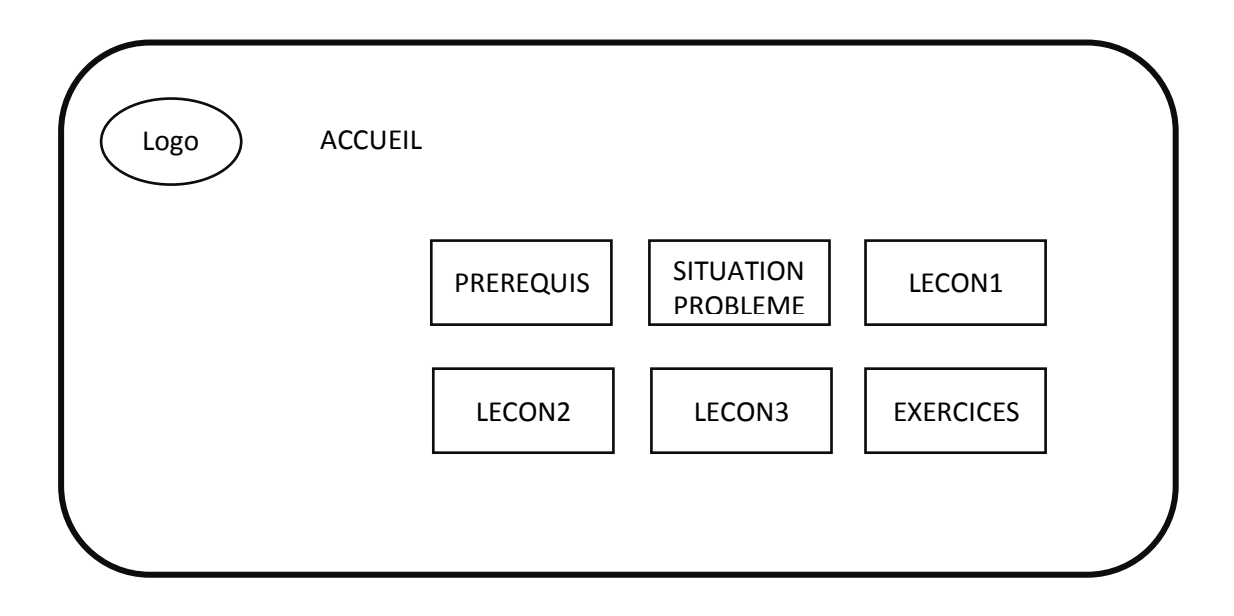

**Figure 12 : Page d'accueil**

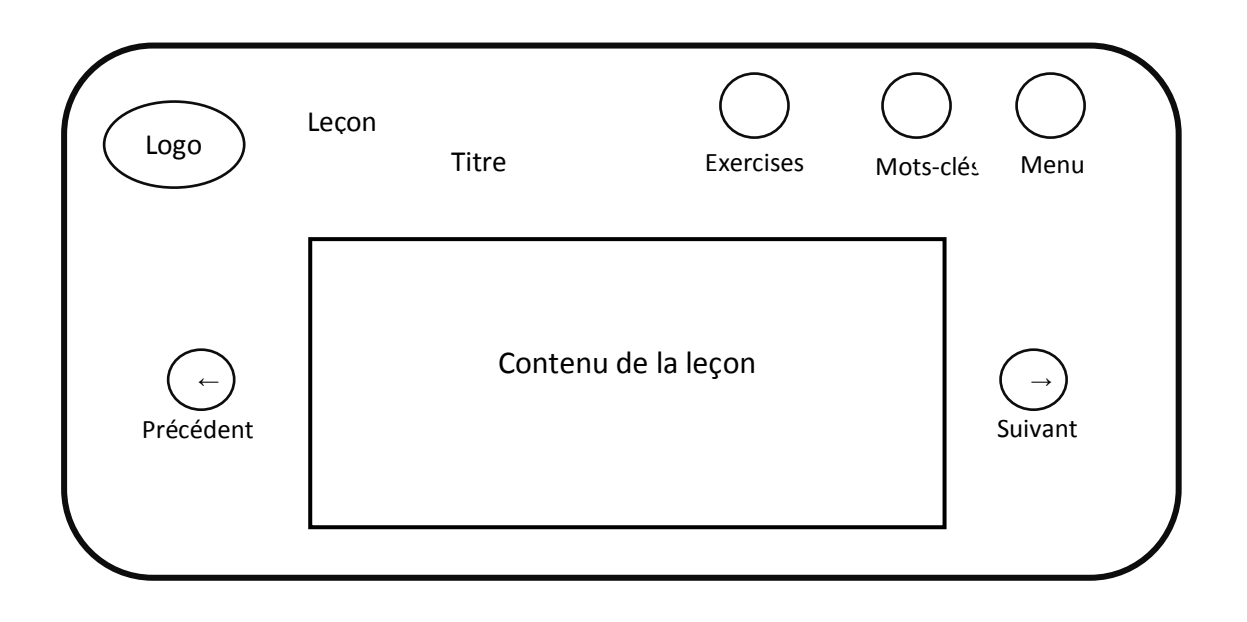

#### **Figure 13 : Page d'une leçon**

#### - **Charte graphique**

La charte graphique définit et regroupe l'ensemble des règles fondamentales d'utilisation des signes graphiques. Ainsi les éléments suivants sont utilisés dans la conception du DIREAC.

#### o **Le texte**

La police de caractères varie selon que l'on soit au niveau du titre, du contenu, des boutons, des symboles, etc. ; cette variation s'applique également avec la taille de la police. Les différentes polices utilisées dans le DIREAC sont : Copperplate Gothic Bold, Arial Rounded MT Bold, Berlin Sans FB, Eras Bold ITC, TW Cen MT Condensed Extra Bold.

#### o **Les couleurs**

Comme couleur principale nous avons choisi le bleu. En effet, selon les critères ergonomiques de choix de couleur, celle-ci, sur le plan psychologique « Inspire la paix et l'introspection, calme, joie, favorise la créativité» ; et du point de vue physiologique, elle abaisse la tension musculaire, la pression sanguine, ralentissement des fonctions psychologiques.

La couleur blanche a été aussi sollicitée spécifiquement comme couleur de fond pour le cadre dédié au contenu des leçons et suivants ces mêmes critères ergonomiques : c'est le symbole de la clarté.

Les couleurs rouge, verte, noire et blanche ont également servi afin d'accentuer l'attention sur certains éléments importants du contenu d'apprentissage.

#### o **La navigation**

Nous avons opté pour une organisation arborescente qui va d'un menu principal simple comprenant les différentes rubriques autour desquelles s'articule le DIREAC, aux sous-rubriques. Le diagramme ci-dessous fait état de cette navigation.

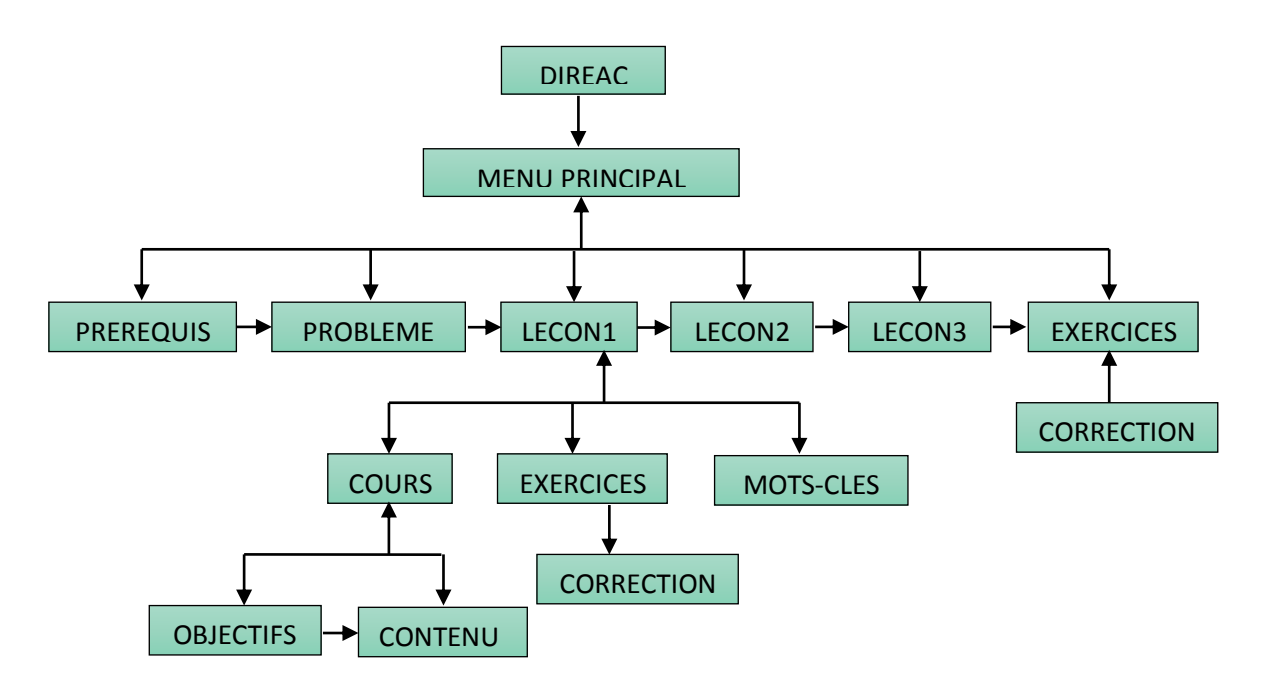

**Figure 14 : Diagramme de navigation du DIREAC**

# **III. Sur le plan logiciel**

Le modèle de cycle de vie choisi pour notre ingénierie logicielle est le modèle en cascade. Le développement de l'application suivant ce modèle va se dérouler en cinq phases à savoir l'analyse, la conception, la réalisation, les tests, l'installation et la maintenance.

#### **1. L'analyse**

#### **1.1. Etude de faisabilité**

L'étude de faisabilité permet de définir si le projet est réalisable. Elle permet de définir les buts du projet, les ressources nécessaire pour réaliser le projet, les délais imposés et enfin définir le planning de réalisation.

#### - **Raison d'être du projet**

Le but est d'apporter une contribution dans la numérisation du livre de chimie en classe de  $3^e$  de permettre aux élèves de la classe de  $3^e$  d'observer les expériences sur les réactions chimiques dans une certaine mesure pour pallier au manque des infrastructures, permettre à l'apprenant de s'exercer et de s'auto évaluer.

#### - **Ressources**

- o **Logiciels** : ADOBE FLASH CC, ADOBE PHOTOSHOP, ADOBE AUDITION CS6, MICROSOFT PAINT
- o **Matériels** : les trois ordinateurs des membres du groupe
- o **Humaines** : pour la réalisation de ce projet on dispose d'une licenciée en chimie CHOUMKEU VANESSA, d'une licenciée informatique DJITEU TANFACK, et d'une licenciée en informatique MIONG OLIVE. Dr AYISSI pour la coordination. Les enseignants de Physique-Chimie, des lycées visités chargés de la production des données d'enquêtes des contenus pédagogiques.
- o **Documentation** : Le livre au programme pour les classes de troisième ; SCIENCES PHYSIQUES ET TECHNOLOGIQUE ; les classiques africaines**.**  Les anciens mémoires du DITE
- **Délai**: le délai est le 10/06/2016
- Planning de réalisation : production de la première version du didacticiel le 10 juin 2016

#### **1.2. Analyse des besoins**

Il s'agit de spécifier les fonctionnalités que doit remplir le didacticiel de manière à ce qu'il soit bénéfique pour l'apprenant.

#### - **Besoins fonctionnels**

- o **Tester ses prérequis**
- o **Résoudre une situation problème :**le logiciel doit présenter une situation problème qui présente la notion sur les réactions chimiques
- o **Lire une leçon** : chaque leçon doit dégager ses compétences et est organisé en séquences. Les séquences d'une leçon doivent être toutes disponibles.
- **Traiter un exercice** : présente les exercices d'applications et de consolidation à la fin du chaque leçon. Les exercices seront de plusieurs types. On pourra avoir entre autre :
- **Les Q.C.M** (Questions à Choix Multiple)
- Des exercices d'association
- Des questions vrai ou faux
- Des questions à réponses ouvertes
- o **Visualiser la correction d'un exercice** : chaque exercice doit avoir un corrigé disponible pour l'utilisateur
- o **Visualiser sa note** : chaque utilisateur doit être capable de visualiser sa note après avoir traité un exercice.

#### - **Besoins non fonctionnels**

- o Le logiciel doit être multimédia interactif
- o L'interface doit être sobre et simple d'utilisation
- o Le temps de réponse doit être court
- o L'utilisateur doit pouvoir naviguer entre les pages (si possible atteindre l'information souhaitée en trois clics : « règle des trois clics »)

#### - **Modélisation des besoins via UML**

UML (Unified Modeling Language) est un langage de modélisation permettant de construire plusieurs modèles d'un système. Il comporte un ensemble de diagrammes donnant chacun une vue partielle du système. Les diagrammes d'UML sont catégorisés en deux groupes : les diagrammes structurels ou statiques et ceux comportementaux ou dynamiques.

Pour le cas présent, nous avons utilisé le diagramme de cas d'utilisation pour faire une capture du comportement global du didacticiel tel que le voit un utilisateur extérieur.

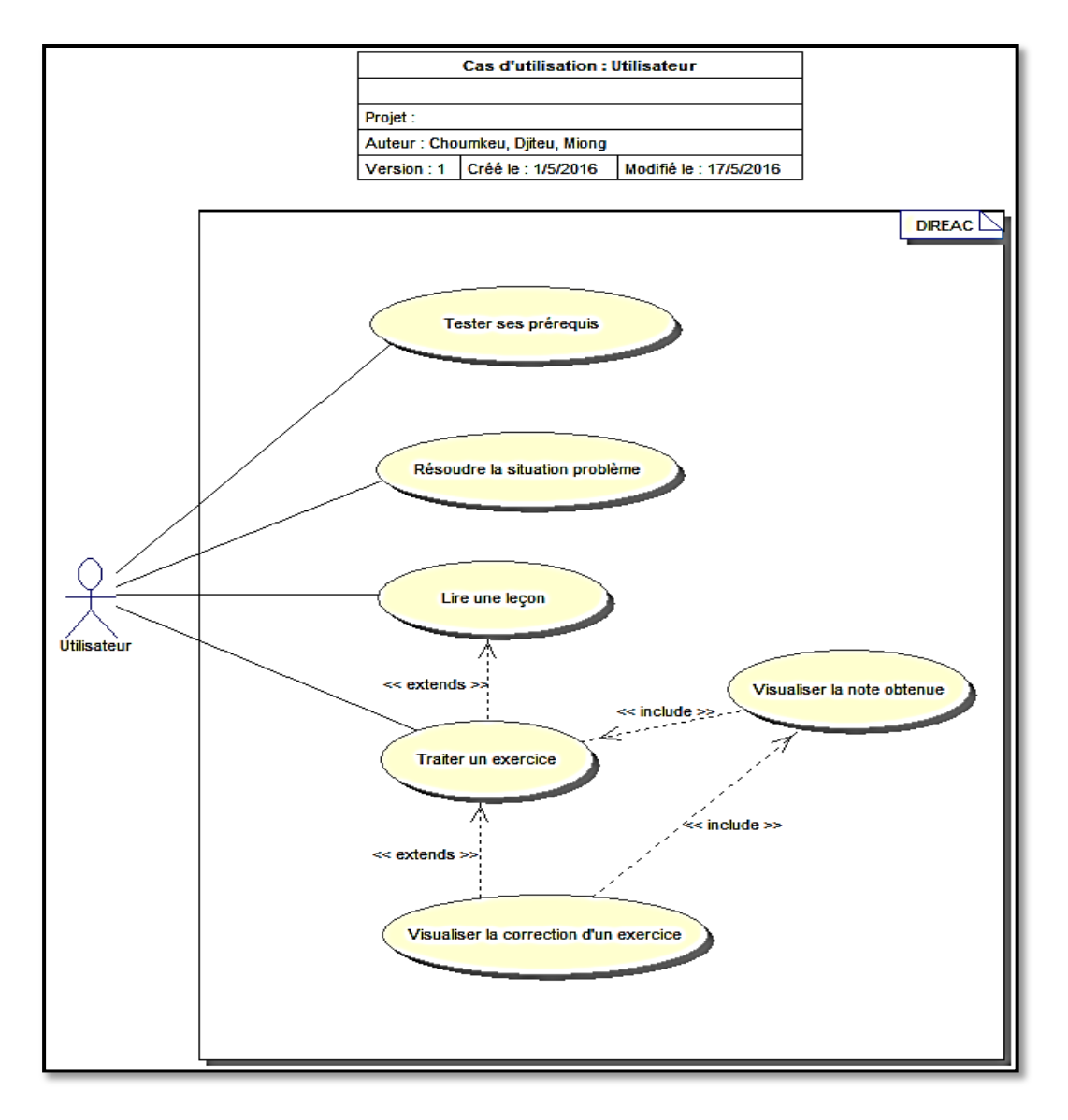

**Figure 15 : Diagramme de cas d'utilisation**

# **2. Conception**

Dans cette section, nous avons opté pour une description textuelle des cas d'utilisation afin de décrire explicitement les différents scénarios du DIREAC tels que nous les concevons, et ensuite de donner l'architecture globale de ce didacticiel.

# **2.1. Description textuelle des principaux cas d'utilisation**

Celle-ci consiste à exposer de façon détaillée le dialogue entre les acteurs et les cas d'utilisation. Cette description est faite suivant le modèle de Roques (2006).

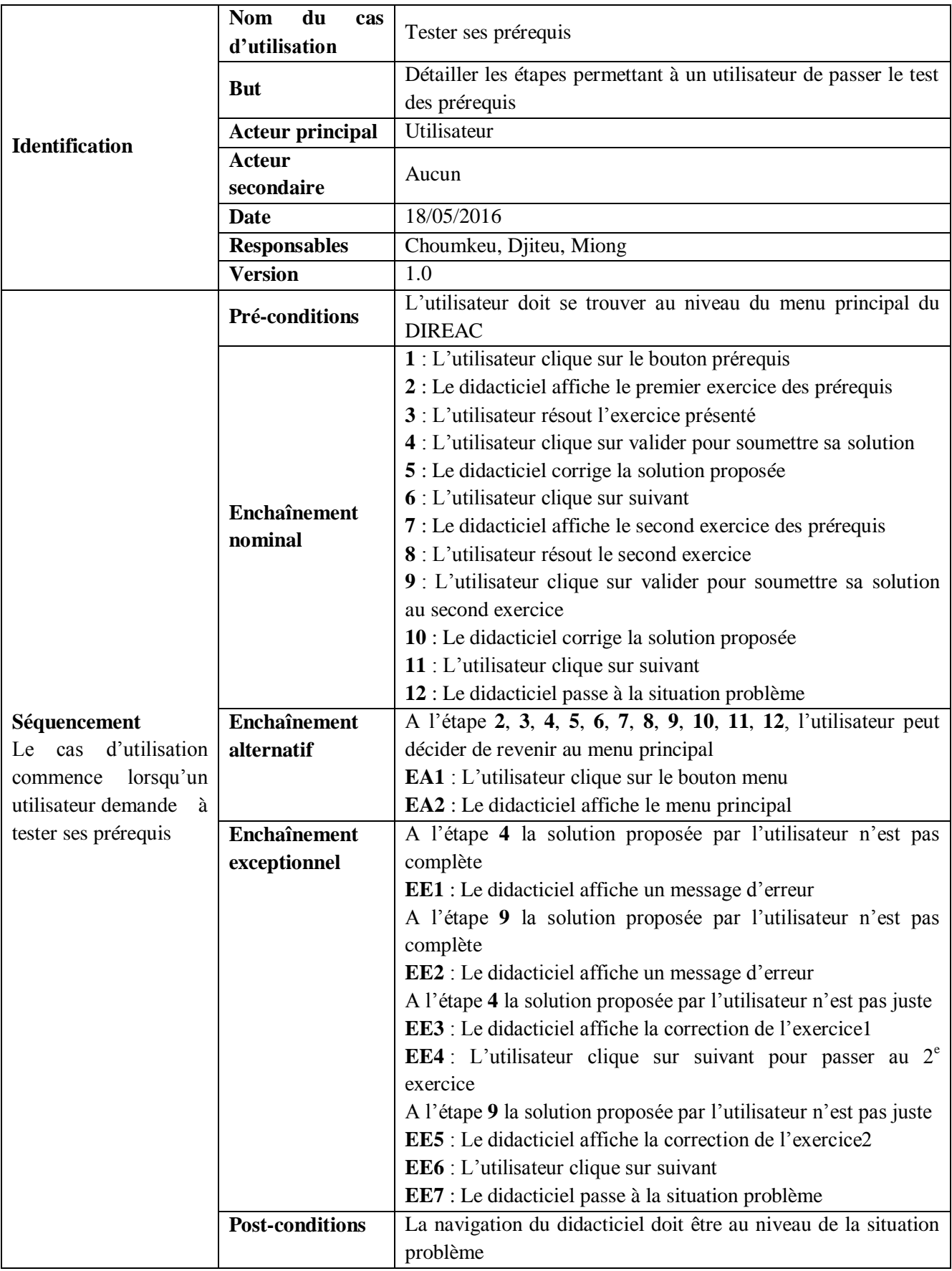

# **Tableau 4 : Description textuelle du cas d'utilisation «Tester ses prérequis »**

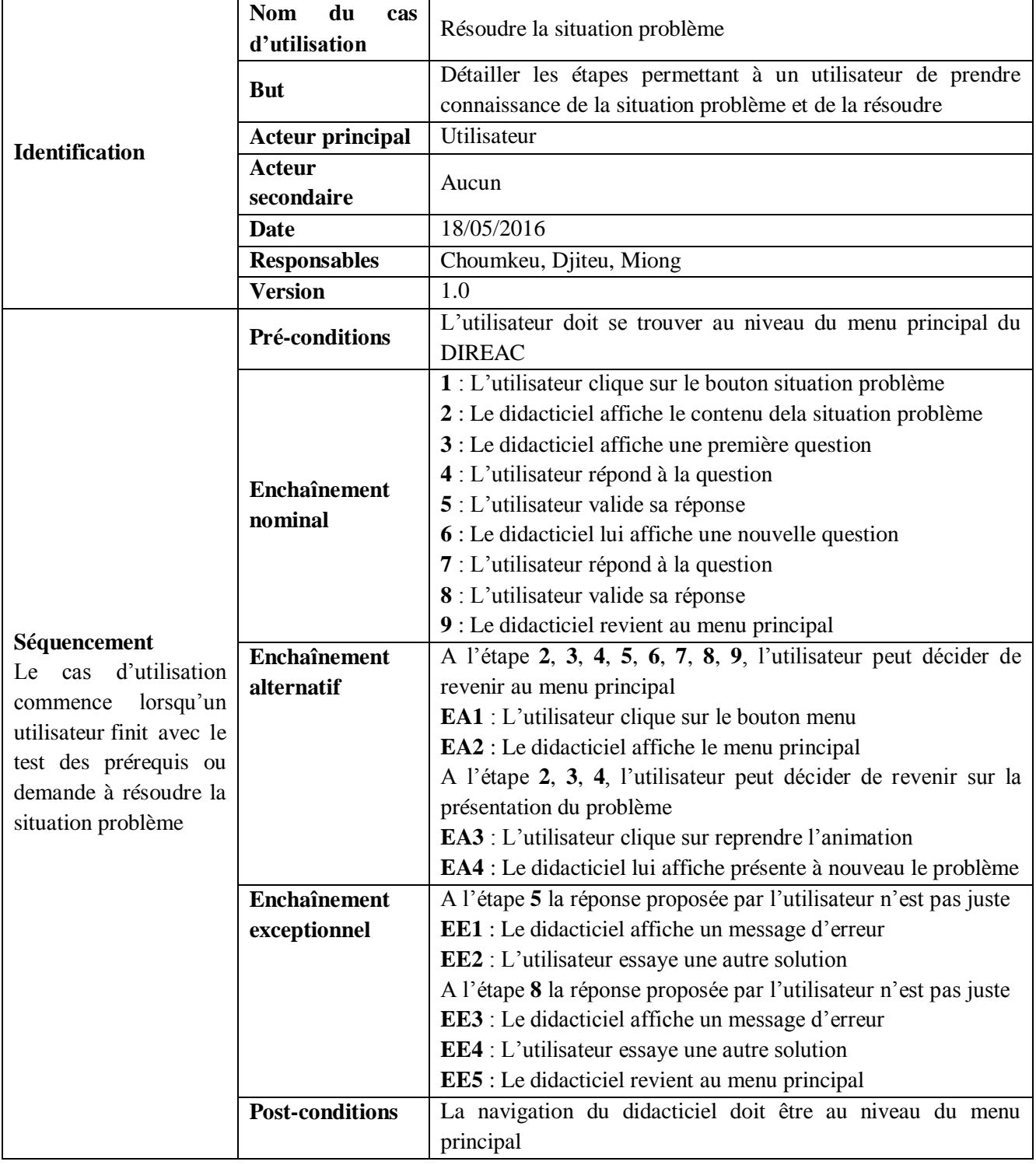

# **Tableau 5 : Description textuelle du cas d'utilisation « Résoudre la situation problème »**

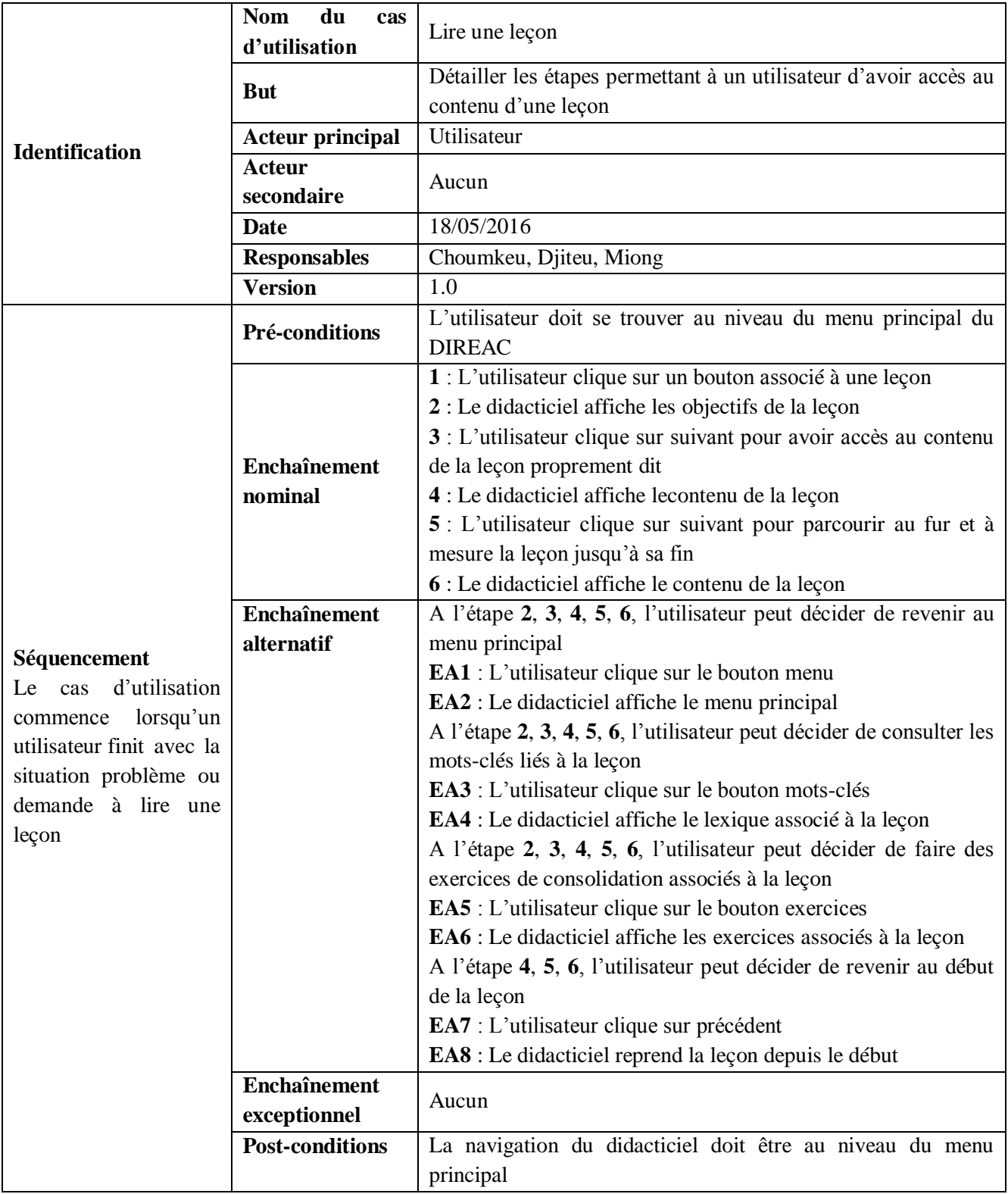

# **Tableau 6 : Description textuelle du cas d'utilisation « Lire une leçon »**

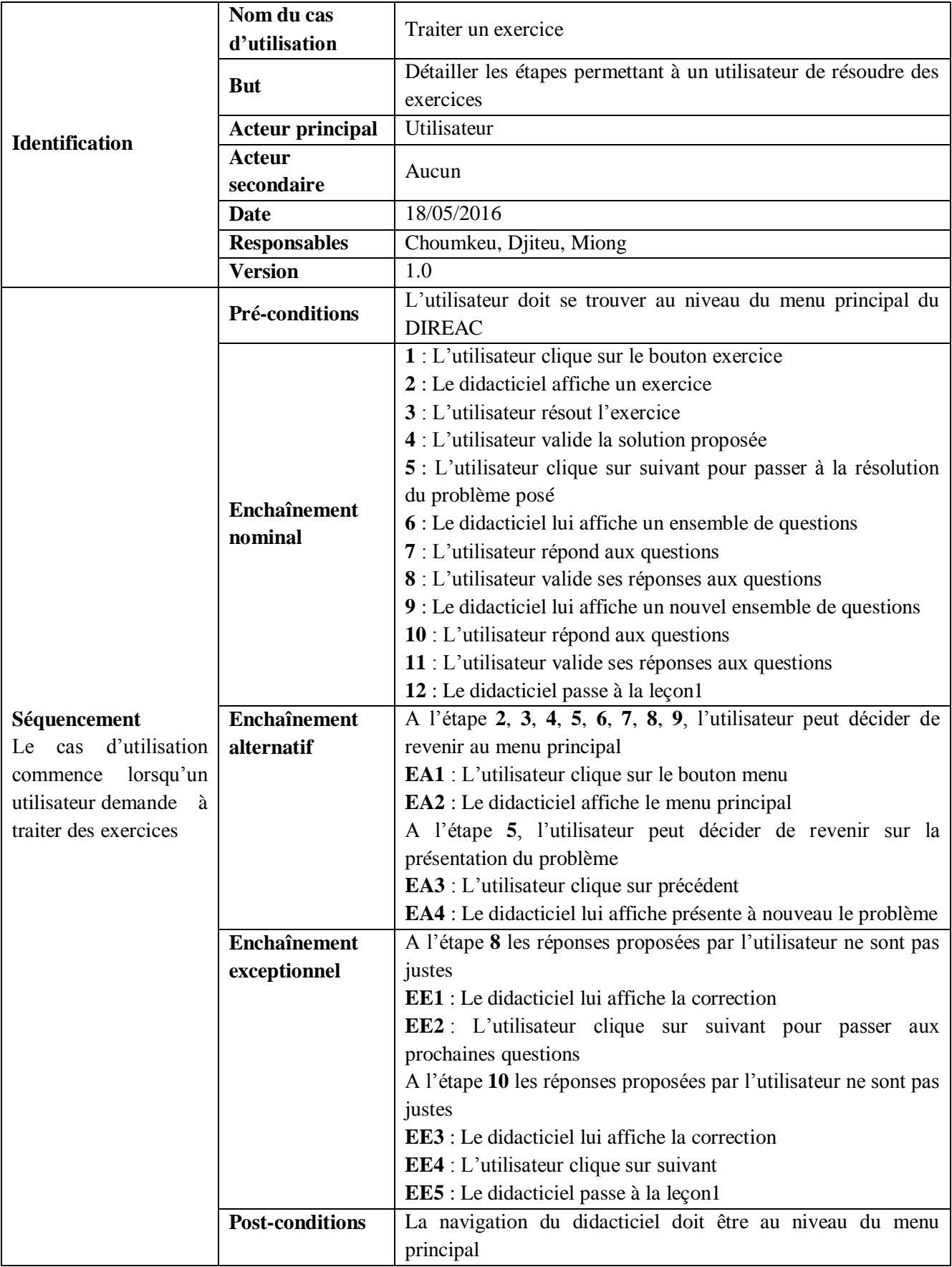

# **Tableau 7 : Description textuelle du cas d'utilisation « Traiter un exercice »**

## **2.2. Architecture globale du didacticiel**

L'architecture globale permet d'identifier les différents composants d'un logiciel regroupés en modules et sous-modules. Le DIREAC a été découpé en 4 modules principaux : pré requis, situation problème, leçon et exercices.

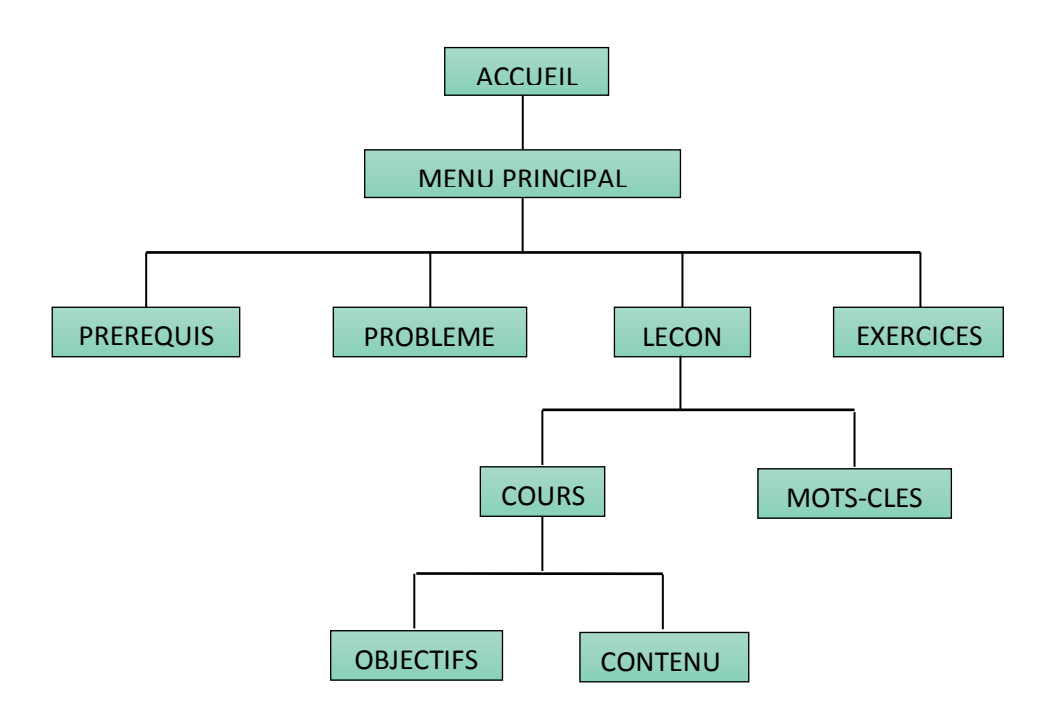

**Figure 16 : Architecture globale du didacticiel**

# **3. Réalisation**

Après l'analyse et la conception du DIREAC, cette partie est consacrée à la description des outils qui ont permis la réalisation de sa première version. Il s'agit de préciser les outils tant logiciels que matériels qui ont intervenu dans la réalisation de ce logiciel éducatif, le langage de programmation utilisé pour le codage et de présenter quelques captures d'écran des interfaces obtenues à l'exécution du programme.

# **3.1. Logiciels utilisés**

Adobe Flash CC a été utilisé pour le montage, les animations et la programmation en ActionScript 3.0 ; Adobe Photoshop pour les images et certains effets ; Adobe Audition CS6 pour la prise des voix et le filtrage.

#### **3.2. Langage**

L'unique langage de programmation utilisé est ActionScript 3.0.

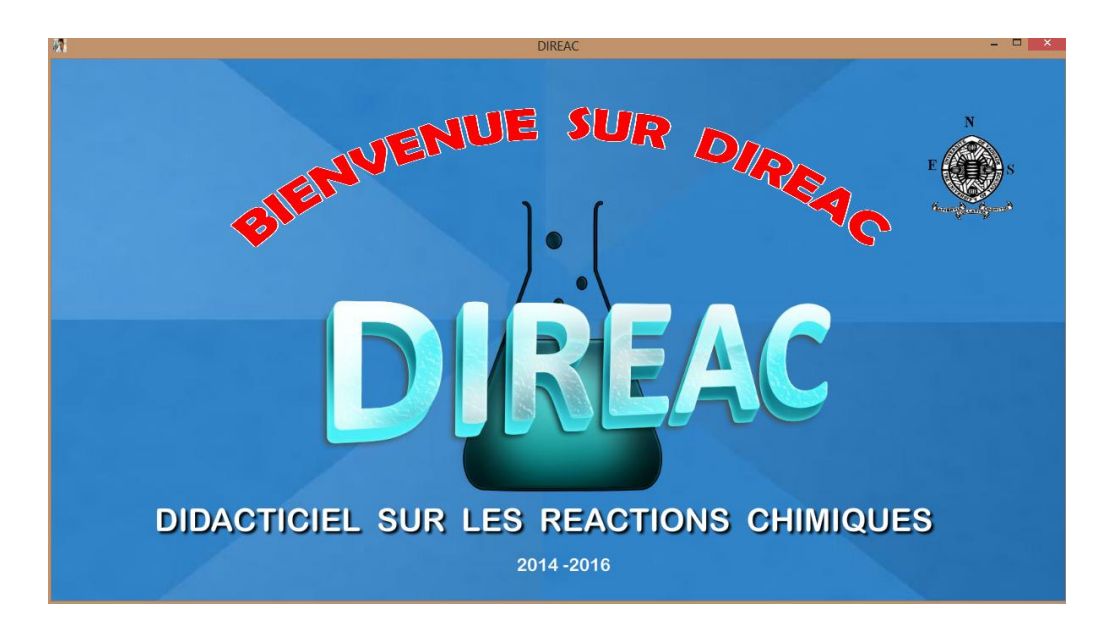

# **3.3. Quelques captures d'écran**

**Figure 17 : Interface de chargement**

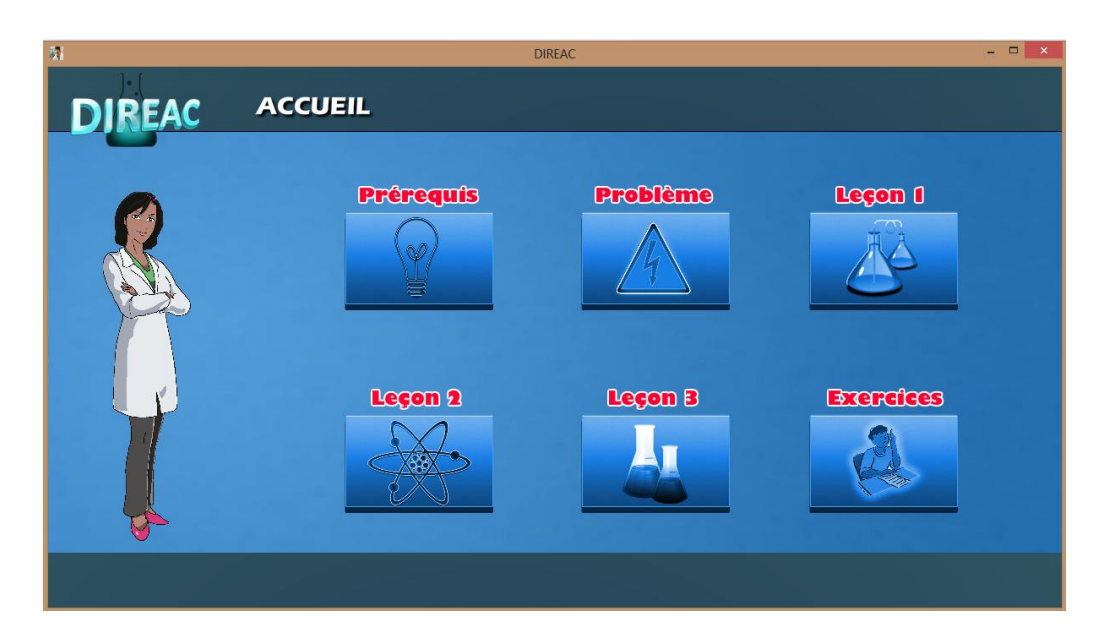

**Figure 18 : Interface d'accueil**

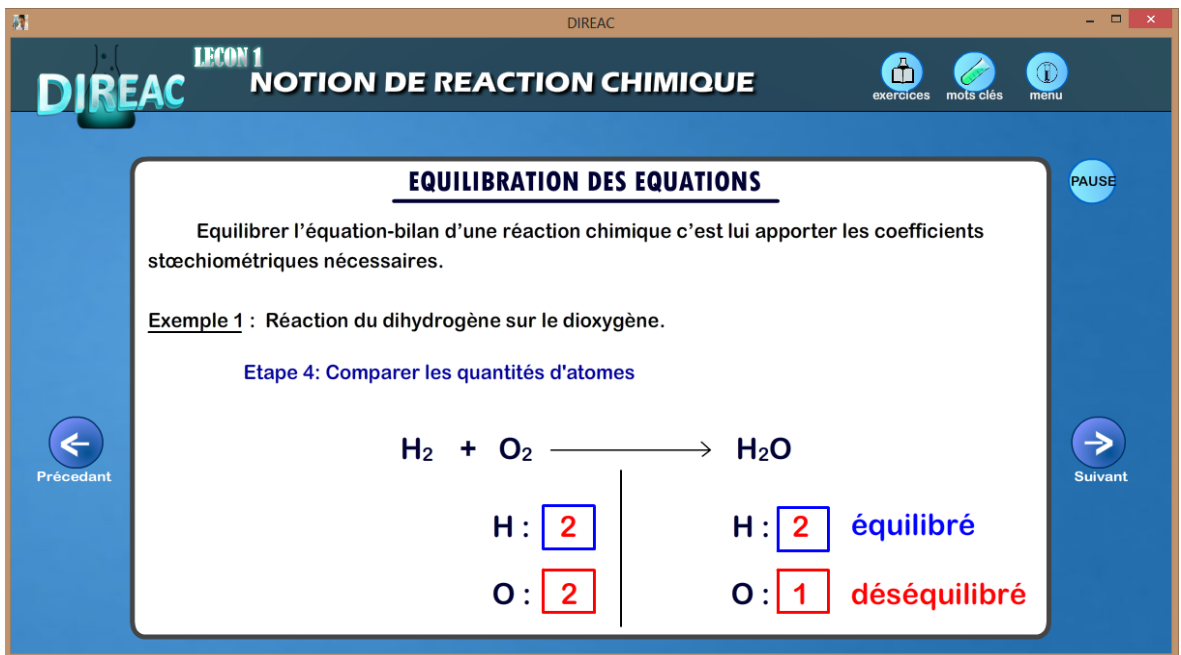

**Figure 19 : Interface du contenu d'une leçon**

# **4. Installation du DIREAC**

Le DIREAC est un logiciel qui, tout comme un grand nombre de didacticiel s'installe sur un ordinateur à partir d'un CD-ROM ou d'une clé USB. Son déploiement se déroule en plusieurs étapes :

- Suivant que l'on utilise un CD-ROM ou une clé USB, insérer le CD-ROM dans le lecteur de CD/DVD ou connecter la clé USB à la machine
- Copier le dossier DIREAC.app et le coller au bureau de l'ordinateur
- Ouvrir le dossier DIREAC.app
- Lancer le fichier exécutable DIREAC.exe

# **IV. Evaluation du didacticiel et discussion**

Après la réalisation du produit, nous avons procédé à son évaluation au près d'un nombre limité d'apprenants et cela pour pouvoir le valider.

Notre évaluation est qualitative, elle consiste à valider l'organisation du contenu, sa qualité informative, sa rentabilité, le rythme d'apprentissage, etc., ainsi que la pertinence et l'efficacité du didacticiel.

Nous avons opté pour ce type d'évaluation en s'intéressant aussi aux qualités pédagogiques de notre application.

Pour pouvoir évaluer de telles applications, différentes manières sont proposées :

- Les tests : des prés et post tests ;
- L'observation : qui peut être directe (par un expert qui observe l'apprenant et le questionne), ou indirecte (faire des enregistrements vidéo qui seront analysés plus tard) ;
- L'entretien avec un nombre d'apprenants sur les aspects de l'utilisation du didacticiel ;
- Une grille d'analyse : malgré qu'elle suppose du temps et de l'expérience, l'élaboration d'une grille d'évaluation est la méthode la plus efficace.

# **1. Grille évaluative du didacticiel**

Dans le cadre de l'évaluation du logiciel que vous avez testez, cochez la case qui vous convient le plus avec toute objectivité**:** 

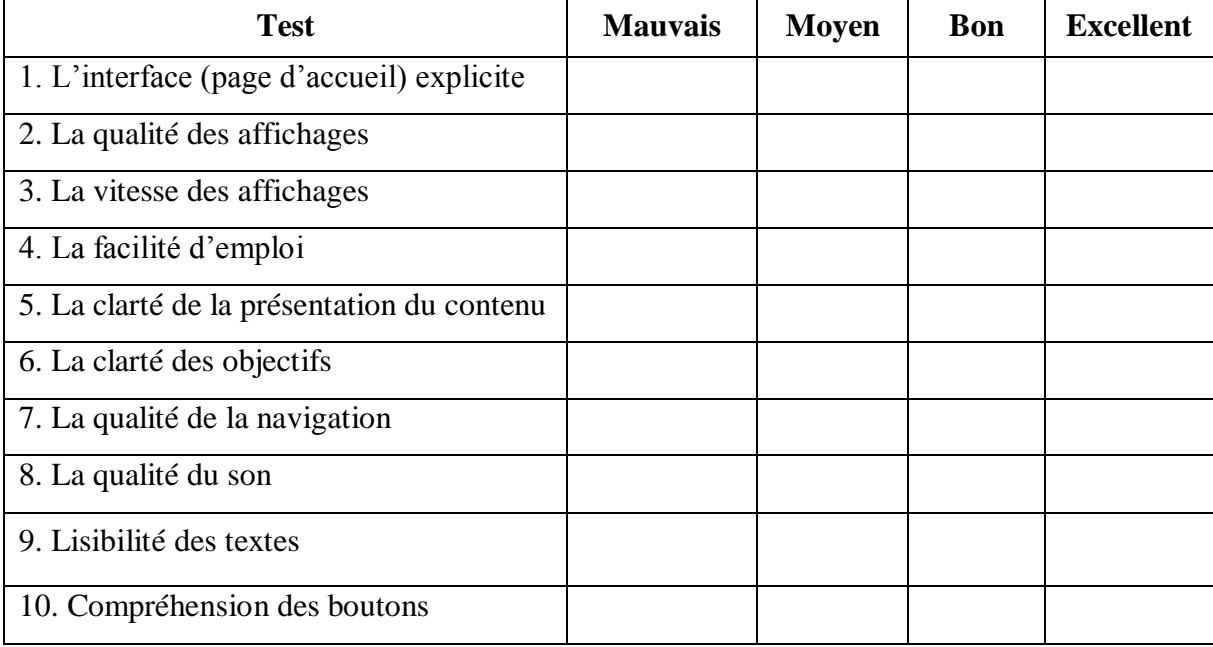

#### **Tableau 8 : Grille d'évaluation des qualités techniques et ergonomiques du didacticiel**

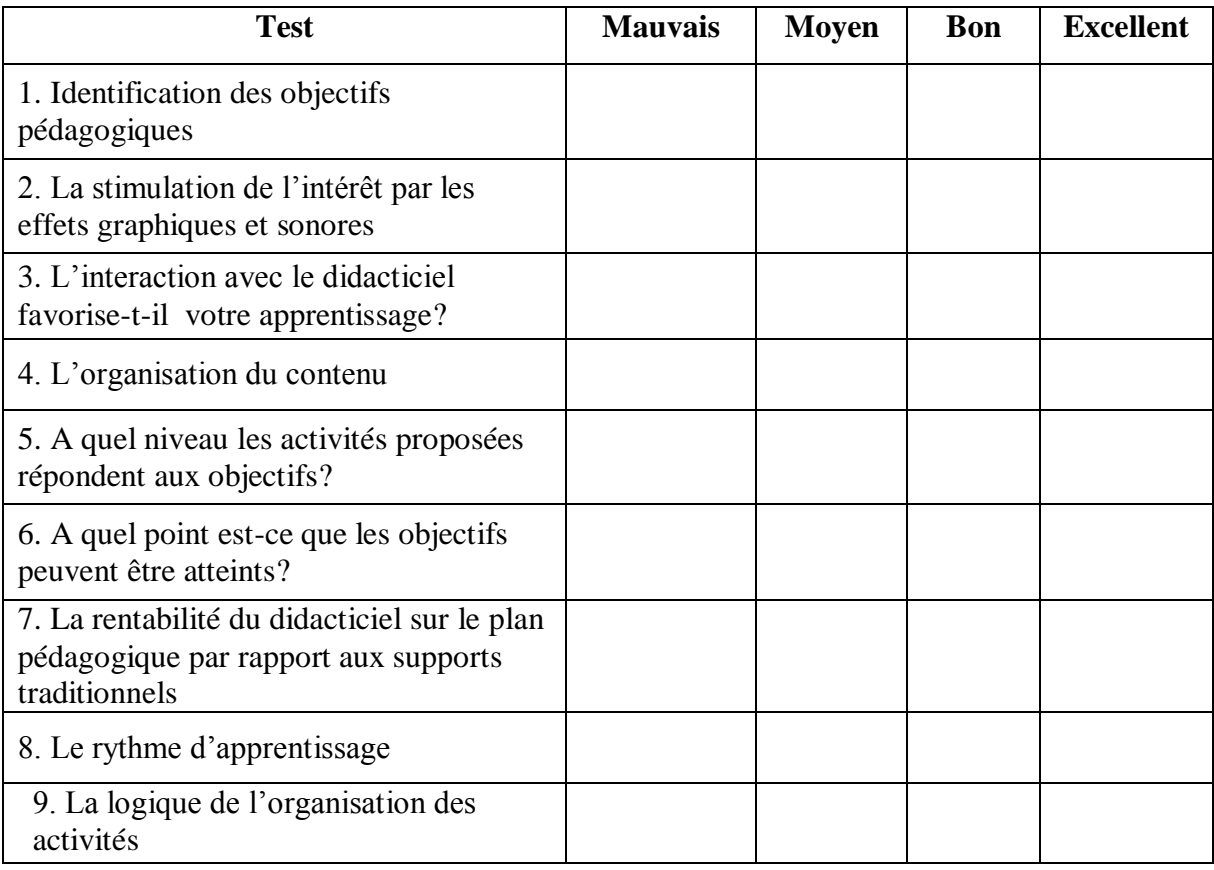

## **Tableau 9 : Grille d'évaluation des qualités pédagogiques du didacticiel**

Après avoir défini les critères d'évaluation du DIREAC, nous l'avons évalué avec un groupe de 20 élèves de la classe de troisième. Ceux-ci se sont chargés de tester le didacticiel et de remplir les grilles d'évaluations selon leurs convenances.

# **2. Analyse des résultats obtenus**

# **2.1. Analyse du questionnaire portant sur les qualités techniques et ergonomiques**

#### Question 1 : A quel point trouvez-vous l'interface explicite?

Les élèves pensent que l'interface est explicite et simple à utiliser. Ils trouvent que les titres des liens représentent bien les activités proposées.

#### **Question 2** : La qualité des affichages

Concernant la qualité des affichages qui apparaissent sur l'écran, les avis des élèves sont très variés.

#### **Question 3**. La vitesse des affichages

La plupart des élèves trouve que les pages du DIREAC s'affichent avec une grande vitesse.

## **Question 4**. La facilité d'emploi

Selon les réponses données, notre application est facilement utilisable et ne présente aucune difficulté d'emploi.

## **Question 5.** La clarté de la présentation du contenu

La majorité des élèves trouvent que le contenu est clairement présenté, facilement compréhensible et ne montre aucune ambigüité.

## **Question 6**. La clarté des objectifs

D'après les réponses attribuées, les objectifs sont clairement annoncés et tout apprenant comprendra facilement de quoi il s'agit.

## **Question 7.** La qualité de la navigation

Les élèves n'ont trouvé aucune difficulté pour ce qui est des déplacements dans le DIREAC car celui-ci donnent la possibilité de passer d'une page à l'autre en toute aise.

#### **Question 8.** La qualité du son

Les avis des élèves sur la qualité du son sont très variés.

#### **Question 9.** Lisibilité des textes

Les élèves ont montré une bonne satisfaction s'agissant de la lisibilité des textes.

#### **Question 10**. Compréhension des boutons

La manipulation des boutons par les élèves a été plutôt facile dans l'ensemble.

Le tableau ci-dessous donne un récapitulatif des statistiques faites et aussi en terme de pourcentage.

#### **Tableau 10 : Représentatif des résultats évaluatifs de la qualité technique et ergonomique du DIREAC**

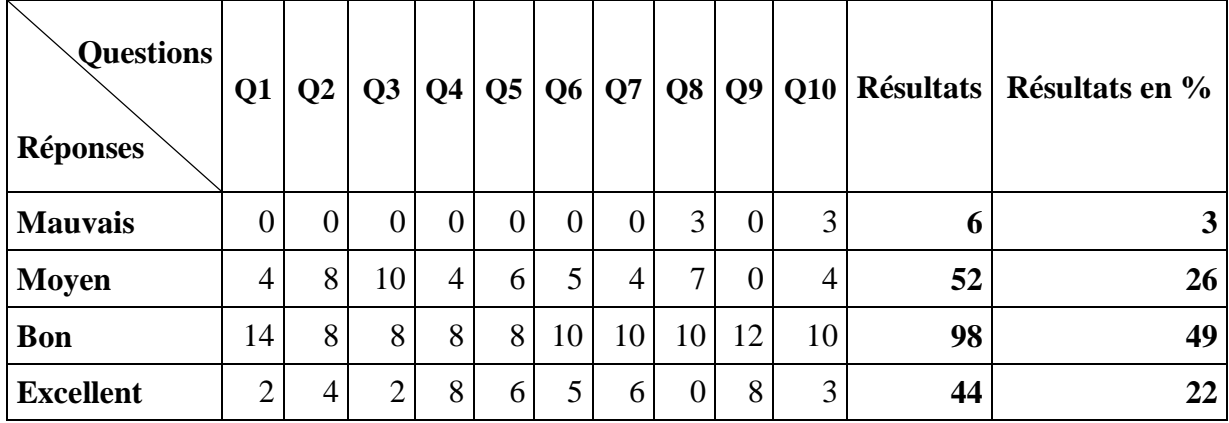

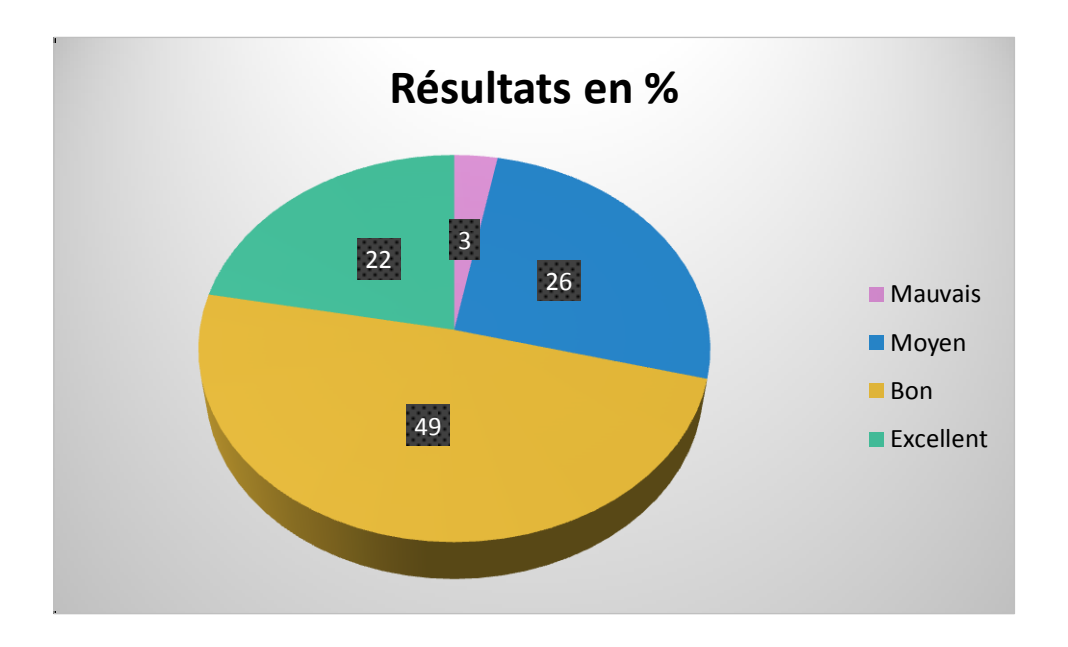

# **Figure 20 : Diagramme à secteurs représentant la qualité technique et ergonomique du DIREAC**

# **2.2. Analyse du questionnaire portant sur les qualités techniques et ergonomiques**

**Question 1 :** Identification des objectifs pédagogiques

Les réponses données laissent penser que élèves trouvent que les objectifs pédagogiques du didacticiel sont clairement définis et que les tâches proposées leurs permettent de les atteindre.

**Question 2** : La stimulation de l'intérêt par les effets graphiques et sonores

D'après les réponses recueillies, les effets graphiques et sonores que propose notre didacticiel stimulent effectivement l'intérêt des utilisateurs. Cette coexistence en simultané du texte, du son et de l'image sur un même cédérom multimédia interactif motive les apprenants et favorise les apprentissages.

**Question 3**: L'interaction avec le didacticiel favorise-t-il votre apprentissage?

Selon leurs réponses, les élèves trouvent que l'utilisation du programme proposé, créée une situation interactive du fait qu'elle laisse l'initiative à l'apprenant. Cette interactivité concourt à maintenir l'apprenant actif manuellement et intellectuellement.

#### **Question 4** : L'organisation du contenu

Les apprenants ont trouvé le contenu bien organisé puisqu'on commence d'abord par les prérequis, ensuite vient la situation problème, puis les différentes leçons (l'introduction à la notion de réaction de réaction chimique, quelques exemples de réactions chimiques et la sécurité en chimie), et enfin les exercices d'application pour la consolidation des acquis.

**Question 5** : A quel niveau les activités proposées répondent aux objectifs?

A partir des réponses données, nous pouvons dire que les élèves approuvent la typologie des activités proposées et trouvent que les objectifs du didacticiel sont clairement définis et spécifiés.

**Question 6** : A quel point est-ce que les objectifs peuvent être atteints?

Le groupe évaluateur pense que les objectifs sont pertinents du moment qu'ils sont formulés sous la forme de compétences visées et que les activités proposées peuvent effectivement permettre à l'apprenant de les atteindre.

**Question 7** : La rentabilité du didacticiel sur le plan pédagogique par rapport aux supports traditionnels.

Les élèves trouvent que le travail via ce support multimédia est plus attractif, plus motivant que celui via les supports papiers et qu'à travers l'interactivité, ainsi que toutes les caractéristiques qu'offrira le logiciel DIREAC, l'apprenant se trouve dans une nouvelle situation d'apprentissage qui lui permettra d'apprendre et de mémoriser davantage.

#### **Question 8 :** Le rythme d'apprentissage

Les élèves pensent que cette application permet aux apprenants de travailler en autonomie, selon leur propre rythme et à prendre en charge leur formation en se responsabilisant.

#### **Question 9** : La logique de l'organisation des activités

Les élèves ont jugé le cheminement très logique puisqu'on part d'un menu principal vers des sous menu, qui partent chacun à leur tour vers les diverses activités selon le type de menu.

| <b>Questions</b><br><b>Réponses</b> | Q <sub>1</sub> | Q <sub>2</sub> | Q3             | Q <sub>4</sub> | Q5             | $Q6$ $Q7$ |                | Q8 | Q9             |                  | Résultats   Résultats en % |
|-------------------------------------|----------------|----------------|----------------|----------------|----------------|-----------|----------------|----|----------------|------------------|----------------------------|
| <b>Mauvais</b>                      | 0              | $\overline{0}$ | $\overline{0}$ | 0              | $\overline{0}$ | 0         | $\theta$       | 0  | $\overline{0}$ | $\boldsymbol{0}$ | $\bf{0}$                   |
| <b>Moyen</b>                        | $\overline{2}$ | $\overline{0}$ | 2              | 3              | 3              | 5         | $\overline{0}$ |    | $\theta$       | 16               | 9                          |
| <b>Bon</b>                          | 14             | 8              | 12             | 9              | 10             | 9         | 9              | 10 | 13             | 94               | 52                         |
| <b>Excellent</b>                    | 4              | 12             | 6              | 8              | 7              | 6         | 11             | 9  | 7              | 70               | 39                         |

**Tableau 11 : Représentatif des résultats évaluatifs de la qualité pédagogique du DIREAC**

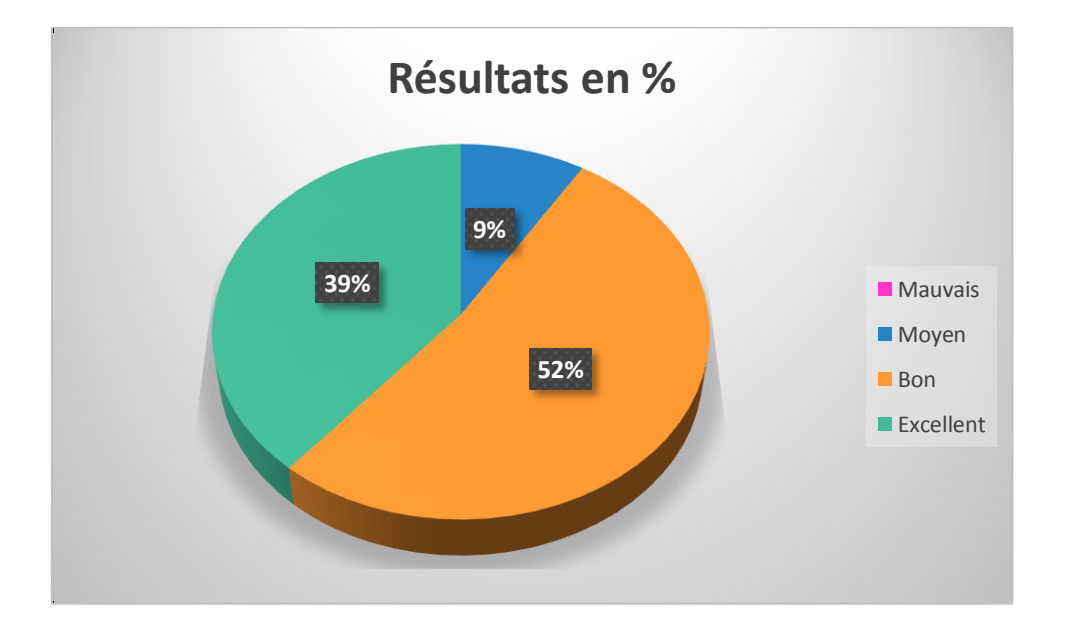

**Figure 21 : Diagramme à secteurs représentant la qualité pédagogique du DIREAC**

Si nous nous en tenons aux résultats au terme de l'évaluation effectuée sur cet échantillon constitué d'élèves de la classe de  $3^e$ , la qualité technique, ergonomique et pédagogique du DIREAC est acceptable.

# CHAPITRE IV : IMPLICATION SUR LE SYSTEME EDUCATIF

Après avoir fait un état de l'art relatif au sujet, puis choisi les matériels et les méthodes employés dans le développement du didacticiel, suivi des résultats et des discussions, il nous incombe dans cette section de renseigner sur l'implication de la réalisation d'un didacticiel sur la notion de réaction chimique en classe de  $3<sup>e</sup>$  sur le système éducatif camerounais. Cette implication se fera sur deux aspects : intérêt pour l'enseignant et intérêt pour l'apprenant.

# **I. Intérêt pour l'enseignant**

Le DIREAC peut être employé en tant qu'outil de renforcement de l'action pédagogique. L'enseignant de chimie ne disposant pas d'un cadre d'expérimentation adéquat à la réalisation en temps réel des expériences vues dans les leçons dispensées en salle de classe, notamment celles sur les réactions chimiques, il peut utiliser un didacticiel tel DIREAC. Son emploi se fera dans le but d'étayer les explications dans les sections du cours qui nécessitent une expérience en laboratoire, et de ce fait rendra la leçon interactive, dynamique, et pratique dans une certaine mesure. Cela permet à l'enseignant de réduire de manière considérable les mauvaises conceptions qui pourraient s'incruster chez les apprenants, en leurs donnant une conception de la notion qui tend vers la réalité pratique. De plus, il va sans dire qu'ainsi fait, l'enseignant et ses élèves s'en sortent sans dangers, car dans cet environnement tous sont épargnés des risques éventuels en cas de manipulation en laboratoire.

# **II. Intérêt pour l'apprenant**

La chimie est une discipline qui se présente sous deux aspects : théorique et pratique. D'après l'enquête menée au départ, il ressort malheureusement que la partie pratique de celleci est très souvent négligée dans nos établissements d'enseignement général secondaire notamment dans la section francophone. Les expériences abordées dans le cours qui normalement devraient être réalisées en laboratoire de façon pratique, provoquent souvent des mauvaises conceptions chez l'apprenant. Le DIREAC sera donc d'un apport bénéfice pour ce dernier, car bien que n'étant pas un laboratoire virtuel, il présente les expériences du cours sur les réactions chimiques en classe  $3<sup>e</sup>$  sous forme d'animations proches de la réalité ainsi que des schémas illustratifs pour équilibrer les équations-bilan et la conservation de la matière. De plus, l'apprenant qui dispose du logiciel éducatif DIREAC peut l'utiliser pour s'exercer de manière autonome à domicile sur la notion de réaction dans un environnement confortable, afin de s'auto-évaluer et d'apprécier l'amélioration de ses performances.

# CONCLUSION ET PERSPECTIVES

La tâche qui a fait l'objet de notre réflexion, telle que intitulée dans le thème du mémoire était celle de la réalisation d'un didacticiel sur la notion de réaction chimique en classe de 3<sup>e</sup> au Cameroun. Notre objectif était de mettre à la disposition du système éducatif camerounais une ressource pédagogique numérique pour l'apprentissage de la chimie conformément aux programmes de la classe de  $3<sup>ième</sup>$  en mettant en place un environnement virtuel permettant aux élèves de cette classe d'acquérir des connaissances à travers la simulation et l'auto évaluation.

Pour aboutir au but fixé au préalable, la recherche est partie d'une revue de la littérature, dans laquelle nous avons fait l'état de l'art suivant les éléments qu'évoque notre sujet. Nous avons présenté quelques théories d'apprentissage et approches pédagogiques, puis quelques modèles d'ingénierie pédagogique et logicielle, l'ingénierie ergonomique

Le modèle ADDIE pour son caractère générique a été sélectionné pour la réalisation du DIREAC dans son aspect contenu d'apprentissage. Par le biais de ces différentes phases, ce modèle d'ingénierie pédagogique nous a permis de produire un document à la phase d'analyse pédagogique, ainsi qu'à la conception pédagogique, il nous également permis d'élaborer le contenu d'apprentissage rencontré dans le didacticiel. Associé à ce modèle, nous avons usé du cycle de vie en cascade pour le développement du DIREAC, ce qui a donné lieu à un document d'analyse, de conception et de réalisation. De tout ceci, il ressort une première version du DIREAC.

Dans l'optique d'améliorer ce travail, nous envisageons :

- d'effectuer une évaluation à grande échelle du DIREAC en complétant les deux phases restantes du modèle ADDIE que sont l'implémentation et l'évaluation ;
- d'intégrer un laboratoire virtuel au DIREAC ;
- d'héberger le DIREAC dans un site web afin de permettre à tous les élèves de bénéficier des différentes modifications pouvant être apportées.

# BIBLIOGRAPHIE

Abe Bile T. et al (2014) didacticiel d'apprentissage de Chimie pour les classes de première scientifique au Cameroun. Mémoire de DIPES II, Université de Yaoundé I, département d'informatique et des technologies éducatives, Cameroun.

Amar Meziane O. A., (2014) De la pédagogie par objectifs à l'approche par compétences : migration de la notion de compétence. Synergies Chine 9:143-153.

Barry W.B., (1988) A spiral model of software development and enhancement. Computer 21(5): 61-72.

Bastien J. M. C., Scapin D. L. et Leulier, C., (1999) The Ergonomic Criteria and the ISO 9241-10 Dialogue Principles : A pilot comparison in an evaluation task. Interacting with Computers 11 : 299-322.

Bdessemed N. (2015) Conception et réalisation d'un prototype de didacticiel Pour l'enseignement /apprentissage de la prononciation du FLE. Thèse élaborée en vue de l'obtention du diplôme de Doctorat Ès. Sciences, Université Hadj Lakhdar de Batna, Faculté des Lettres et des Langues, Algérie.

Branson, R. K., Rayner, G. T., Cox, J. L., Furman, J. P., King, F. J., Hannum, W. H. (1975) Interservice procedures for instructional systems development. TRADOC Pam 350-30 NAVEDTRA 106A). Ft. Monroe, VA: U.S. Army Training and Doctrine Command,5. NTIS No. ADA 019 486 through ADA 019 490.

Bruillard E. (1997) Les machines à enseigner. Paris, Éditions Hermès, 423.

Djeumeni Tchamabe M. (2010) L'impact des TIC sur les apprentissages scolaires des jeunes filles en Afrique: les cas des Centres de Ressources Multimédia de deux Lycées publics du Cameroun. frantice.net, numéro 2, disponible sur le site : [www.frantice.net.](http://www.frantice.net/)

Dick W., Carey L. and Carey J. O. (2009). The Systematic Design of Instruction. New Jersey : Pearson, (7th ed.) Upper Saddle River. 384.

Djomou Wabo G., Kengne Kamga T., Tchuinkam A.H. (2012), Conception et réalisation d'un laboratoire virtuel de chimie pour la classe de 3ème de l'enseignement secondaire au
Cameroun, Mémoire de DIPES II, Université de Yaoundé I, Ecole Normale Supérieure De Yaoundé, département d'informatique et des technologie éducatives, Cameroun.

Gagné, R. M. (1985) The conditions of learning.  $(4<sup>th</sup>$  ed.) New York: Holt, Rinehart and Winston.

Giordan A. (1999). Apprendre!, Paris, éd. Belin. 256

Goupil G., Lusignan G. (1993). Apprentissage et enseignement en milieu scolaire, Québec: Gaëtan Morin éditeur, 13-42.

Grari Y. (2015) L'innovation technologique comme outil pédagogique de développement de la formation dans le système éducatif algérien. Cas de la wilaya de Tlemcen. Thèse en vue de l'obtention du titre de docteur en sciences de gestion. Université Abou Bekr Belkaїd de Tlemcen. Faculté des Sciences Economiques, Gestion et Sciences Commerciales, Algérie.

Hassib S. **(**2015) Cycle V, SUPINFO international university. Disponible sur: <http://www.supinfo.com/articles/single/795-cycle-v> (accédé le 05/07/2016).

Heinich R., Molenda M., Russell J., Smaldino S. (1999) Instructional media and technologies for learning. NJ: Prince Hall, (6th ed.) Upper Saddle River. 268**.**

Karsenti Thierry, (2009) L'Agenda panafricain de recherche sur l'intégration pédagogique des TIC Intégration pédagogique des TIC en Afrique. Rapports nationaux de la phase 1. PanAf Edu (1) P 3.

Lagier S. (2016) EtiqLabo\*étiquette de laboratoire, version 7.3.1. Disponible sur : [http://www.sciences-edu.net.](http://www.sciences-edu.net/)

Lagier S. (2016) Reachim\*Réaction chimique, version 4.0.0. Disponible sur : http://www.sciences-edu.net.

Loudjo P. (2009) Les méthodes et approches pédagogiques, le blog de l'intégration des TIC. Disponible sur :<http://loudjop.over-blog.com/article-33697369.html> (accédé: 27/05/2016).

Matchinda B. (2006) TIC et performances scolaires : une analyse comparative des données de l'enquête ROCARE. In P. Fonkoua (Dir.), Intégration des TIC dans le processus enseignement-apprentissage au Cameroun : 211-221. Yaoundé, Cameroun : Editions Terroirs ; ROCARECameroun.

Mbock P. D. (2008) L'informatique pédagogique au Cameroun Association EPI 103: SIREN 330 434 044, SIRET 330 434 044 00021. EpiNet : ISSN 2429-3067.

Mbock P. D. (2011) Nouvelles orientations de l'informatique pédagogique au Cameroun Association EPI 134 : SIREN 330 434 044, SIRET 330 434 044 00021. EpiNet : ISSN 2429-3067.

Megaw A.E. (2013) Deconstructing the Heinich, Moldena, Russell, and Smaldino Instructional Design Model, EDIT 6180 University of Georgia: 1-9.

Monchatre S. (2008) L'approche par compétence», technologie de rationalisation pédagogique. Le cas de la formation professionnelle au Québec. Disponible sur : [www.cirst.uqam.ca](http://www.cirst.uqam.ca/) (accédé : 25/04/2016).

Moreau Y. et Tournon M. (2000) L'informatique à l'école. Paris, Éditions BERTRAND – LACOSTE. 256.

Nielsen J. (1994a). Heuristic evaluation. In, Usability inspection methods, J. Nielsen & R. L. Mack (Eds.) New York : Wiley.  $25 - 62$ .

Nielsen J. (1994b) Usability laboratories. Behaviour & Information Technology 13, 3-8.

Nogier J-F. (2005) Ergonomie du logiciel et design Web : le manuel des interfaces utilisateur. Paris : Dunod. 272.

Paquette G. (2000) Construction de portails de télé-apprentissage Explor@ Une diversité de modèles pédagogiques. Revue Sciences et Techniques Éducatives 7(1) : 207-226.

Picard M. et Braun G. (1987) *Les Logiciels Éducatifs.* Paris, Presses Universitaires de France, 321.

Printz J. (2005) Le génie logiciel, La Lettre d'ADELI 61 : 28-29.

Quintin J.J. (2014) Modèle ADDIE. Disponible sur : [http://www.edu-tice.org/approche](http://www.edu-tice.org/approche-m%C3%A9thodologique/mod%C3%A8le-addie/)[m%C3%A9thodologique/mod%C3%A8le-addie/](http://www.edu-tice.org/approche-m%C3%A9thodologique/mod%C3%A8le-addie/) (accédé : 22/05/2016).

[Ratompomalala](http://www.adjectif.net/spip/spip.php?auteur91) H. (2012) TIC pour l'enseignement de la physique chimie au lycée : quelles formations pour quelles utilisations ? Réalités, représentations et perspectives. Une étude contrastive réalisée en France et à Madagascar, université Paris Descartes. Disponible sur : <http://www.adjectif.net/spip/spip.php?article178> (accédé : 18/05/2016).

Reix R. (2002) Systèmes d'Information et management des organisations, éditions Gestion, Paris. 443.

Rocheleau J. (2009) L'apport des théories cognitivistes de l'apprentissage. Disponible sur http://www.fse.ulaval.ca/fac/dpt/cours/ten62630/ (accédé : 31/05/2016).

Roques P. (2006) UML 2 par la pratique Études de cas et exercices corrigés. Paris, ÉDITIONS EYROLLES, 364.

Royce W.W. (1970) Managing the development of large software systems. Proc. IEEE WESCON.

SELF (Société d'Ergonomie de Langue Française), (1988) Historique et diversité de la définition de l'ergonomie. Disponible sur : [http://ergonomie-self.org/lergonomie/definitions](http://ergonomie-self.org/lergonomie/definitions-tendances/)[tendances/](http://ergonomie-self.org/lergonomie/definitions-tendances/) (accédé : 04/07/2016).

Tardif J. (1998) La construction des connaissances. Pédagogie collégiale 11 (3) : 1-9.

Thibeault E-N. (2014) Accès, pratiques et usages des technologies d'information et de la communication en éducation au sein de l'espace francophone : Études de cas réalisées au Viêt Nam, en Moldavie, au Burkina-Faso et en République Démocratique du Congo, Thèse pour obtenir le grade de Docteur, Université Paris Descartes, Département des Sciences de l'éducation, France.

Van Delft M. (2011) Chemlab\*Laboratoire de chimie, version 2.5.1. Model science software**.**

# **ANNEXES**

# Questionnaire

REPUBLIQUE DU CAMEROUN Paix - Travail - Patrie \*\*\*\*\*\*\*\*\* UNIVERSITE DE YAOUNDE I \*\*\*\*\*\*\*\*\*\* **ECOLE NORMALE SUPERIEURE** 

\*\*\*\*\*\*\*\*\*\*

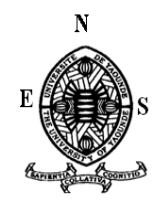

#### **REPUBLIC DU CAMEROON Peace - Work - Fatherland** \*\*\*\*\*\*\*\*\* UNIVERSITY OF YAOUNDE I \*\*\*\*\*\*\*\*\*\* HIGHER TEACHER'S TRAINING COLLEGE

\*\*\*\*\*\*\*\*\*\*

**DITE** 

# FICHE D'ENQUETE SOUMISE AUX ELEVES DE LA CLASSE DE 3<sup>è</sup> SUR « LA NOTION DE REACTIONS CHIMIQUES »

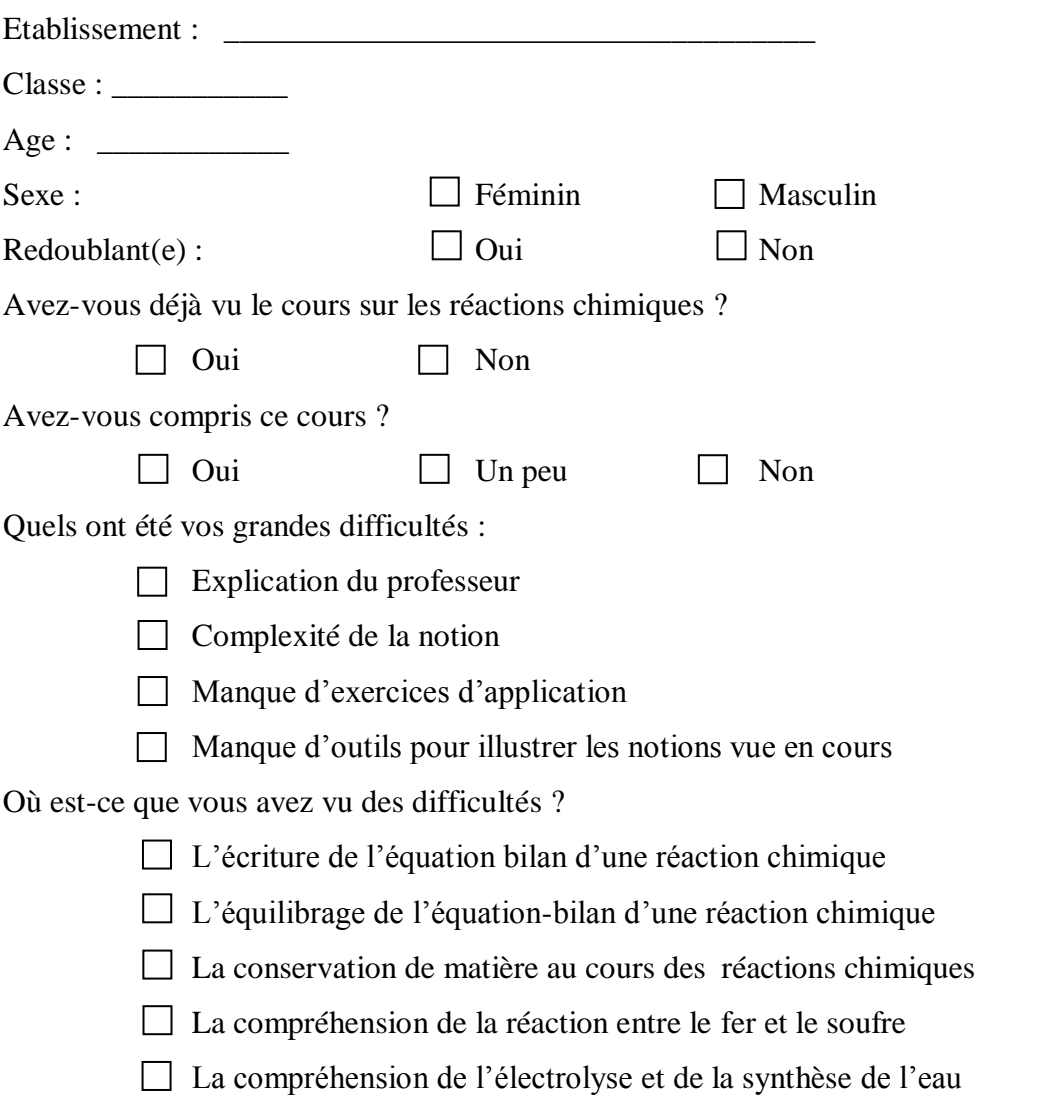

#### **Pourquoi évaluer un didacticiel ?**

Pour introduire une ressource multimédia dans les pratiques pédagogiques, trois dimensions sont à prendre en compte pour l'évaluer et mesurer sa facilité d'usage: l'utilité, l'utilisabilité et l'acceptabilité.

Dillon et Gabbard ont souligné l'importance de la prise en compte de ces trois dimensions dans le cadre d'un environnement d'apprentissage. En effet *« (…) des environnements pourtant conçus selon des modèles didactiques et pédagogiques éprouvés ont essuyé de cuisants échecs faute d'être utilisables dans le contexte réel d'un établissement scolaire ou d'une formation. »*

Inversement, des dispositifs dont l'utilisabilité n'était pas la force première ont connu un succès certain. Dans cette perspective, il est incontestable qu'un dispositif ne doit pas seulement être facile à utiliser et adapté au contexte d'usage, il doit avant tout promouvoir les activités d'apprentissage, que ce soit au niveau des interactions, de l'acquisition des connaissances ou encore de l'expérience vécu par les apprenants.

Brièvement, nous allons expliquer chacune de ces dimensions jugées indispensables pour la réussite de l'intégration d'un dispositif d'enseignement basé sur les nouvelles technologies de l'information et de la communication et nous tenterons de montrer comment l'ergonomie analyse l'apport des supports multimédias selon les trois dimensions de l'utilité par rapport aux objectifs d'apprentissage, de l'utilisabilité et de l'acceptabilité des usagers en contexte.

#### - **L'utilité**

L'utilité d'un dispositif d'enseignement est déterminée par l'objectif pour lequel il est conçu. Dans cette dimension on se pose la question de savoir si le nouveau dispositif utilisé apporte un plus et introduit un gain pour atteindre les objectifs fixés par l'utilisateur par rapport à ce qu'il utilisait ultérieurement comme moyen.

#### - **L'utilisabilité**

Parler de l'ergonomie d'un dispositif, c'est évoquer sa facilité d'utilisation. On dit qu'un dispositif est utilisable s'il donne à l'utilisateur un sentiment de satisfaction générale, puisqu'il lui permet de réaliser les tâches proposées dans un temps raisonnable et avec un nombre d'erreurs bien limité qui peuvent se corriger facilement.

Dans cette dimension, les questions suivantes s'imposent :

- Les fonctionnalités proposées correspondent-elles aux attentes de l'utilisateur ?
- L'interactivité entre l'utilisateur et le système est-elle facilement réalisable
- Les dispositifs d'interactions sont-ils adaptés aux attentes et capacités des utilisateurs ?
- L'interface donne-t-elle un guidage et un retour suffisant à l'utilisateur ?
- L'information est-elle bien organisée et bien présentée ?

Pour évaluer l'utilisabilité d'un didacticiel, il faut tester l'adéquation de la conception et la bonne tenue "technique" du dispositif. Plusieurs tests sont nécessaires et devraient être effectués avec un échantillon d'utilisateurs. Cette méthode est celle du « banc d'essai utilisateurs » où les apprenants sont mis dans des situations réalistes d'utilisation du dispositif, notamment en termes de scénarios et d'activités pédagogiques.

Les résultats de ces tests doivent alors être étudiés par l'équipe de conception généralement constituée de spécialistes du domaine d'apprentissage concerné.

### - **L'acceptabilité**

Il s'agit de l'usage, et la question est de savoir si le didacticiel peut être utilisé dans le contexte réel. En finale, le support didacticiel doit être "ergonomique", c'est-à-dire qu'il doit rassembler : navigation simple et rapide, clarté, cohérence, et esthétique.

## **Bibliographie**

Dillon, A et Gabbard, T (1996). User acceptance of information technologies: theories and models. Annual review of information science and technology. P 8.